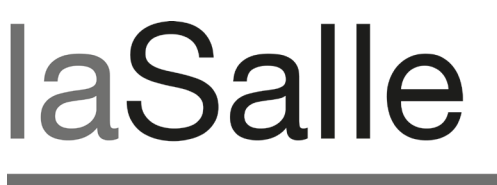

**UNIVERSITAT RAMON LLULL** 

# **Escola Tècnica Superior d'Enginyeria La Salle**

Treball Final de Màster

Màster Universitari en Enginyeria Informàtica i la seva gestió

**Management d'un projecte de creació i instal·lació d'una eina business intelligence**

Alumne *Joaquim Costa Pairó*

Professor Ponent *Josep Bañeres Barril*

# **ACTA DE L'EXAMEN DEL TREBALL FI DE CARRERA**

Reunit el Tribunal qualificador en el dia de la data, l'alumne

D. Joaquim Costa Pairó

va exposar el seu Treball de Fi de Carrera, el qual va tractar sobre el tema següent:

Management d'un projecte de creació i instal·lació d'una eina business intelligence

Acabada l'exposició i contestades per part de l'alumne les objeccions formulades pels Srs. membres del tribunal, aquest valorà l'esmentat Treball amb la qualificació de

Barcelona,

VOCAL DEL TRIBUNAL VOCAL DEL TRIBUNAL

PRESIDENT DEL TRIBUNAL

# <span id="page-4-0"></span>**Abstract**

En una època de grans inversions en sistemes de la informació, la gestió dels projectes està assolint una rellevància important en el mon empresarial i especialment en els estaments superiors dels departaments de Sistemes.

Els caps de projecte, encarregats de gestionar l'equip que ha de portar a l'èxit un projecte, són el perfil que ha de prendre la major part de decisions critiques durant el desenvolupament del projecte, basant-se en una metodologia de gestió de projectes.

Actualment existeixen multitud de metodologies i paradigmes que poden ser usats per gestionar un projecte i la seva elecció és determinant per l'èxit d'aquest.

El present document intenta explicar i comparar tres de les alternatives més presents en el mercat de la gestió de projectes. Ens basarem en un projecte exemple de desenvolupament d'una eina Business Intelligence i comparativament buscarem els punts forts i punts febles de cada metodologia.

# <span id="page-5-0"></span>**Resum**

En la vida d'un projecte de sistemes de la informació, la elecció per part del director de projecte de la metodologia a seguir per el desenvolupament del projecte és una de les decisions més critiques i que més marcaran el bon desenllaç del projecte.

Actualment existeixen multitud de metodologies, i tres de les més arrelades són la metodologia clàssica amb desenvolupament en cascada, la predictiva - iterativa amb desenvolupament incremental i una que actualment es comença a utilitzar per part dels més avantguardistes, la metodologia àgil.

En la gestió d'un projecte d'instal·lació d'una eina Bussines Inteligence per una gran multinacional, actuant com a part integra del seu departament de sistemes de la informació o com a empresa proveïdora, cada metodologia presenta les seves avantatges i els seus inconvenients.

La metodologia clàssica amb desenvolupament en cascada precisa d'uns requeriments molt ben definits al iniciar el projecte, cosa que no sempre es possible, però és coneguda per tothom i àmpliament provada en molts sectors empresarials.

La metodologia predictiva - iterativa amb desenvolupament incremental es presenta com una evolució de la metodologia clàssica amb desenvolupament en cascada. Aqueta es retroalimenta amb l'experiència dels usuaris en temps de desenvolupament i això pot alentir el projecte tot i que ens dona una major probabilitat d'èxit en el projecte que l'anterior.

La programació extrema és la metodologia més flexible que intervé en la comparativa, però per contra comporta uns canvis culturals que no sempre són fàcils d'assumir per part de les organitzacions. Massa interaccions amb els usuaris o el desconeixement per part de l'equip de desenvolupament de les tècniques que usa aquesta metodologia poden ser-ne un handicap.

La elecció s'ha de prendre valorant tots els factors que envolten el projecte. De res servirà usar una metodologia àgil si per raons externes al projecte el contacte amb l'usuari serà mínim, o per molt coneguda i estesa que estigui la metodologia clàssica poc suport ens donarà en entorns amb requeriments canviants.

# <span id="page-6-0"></span>Índex

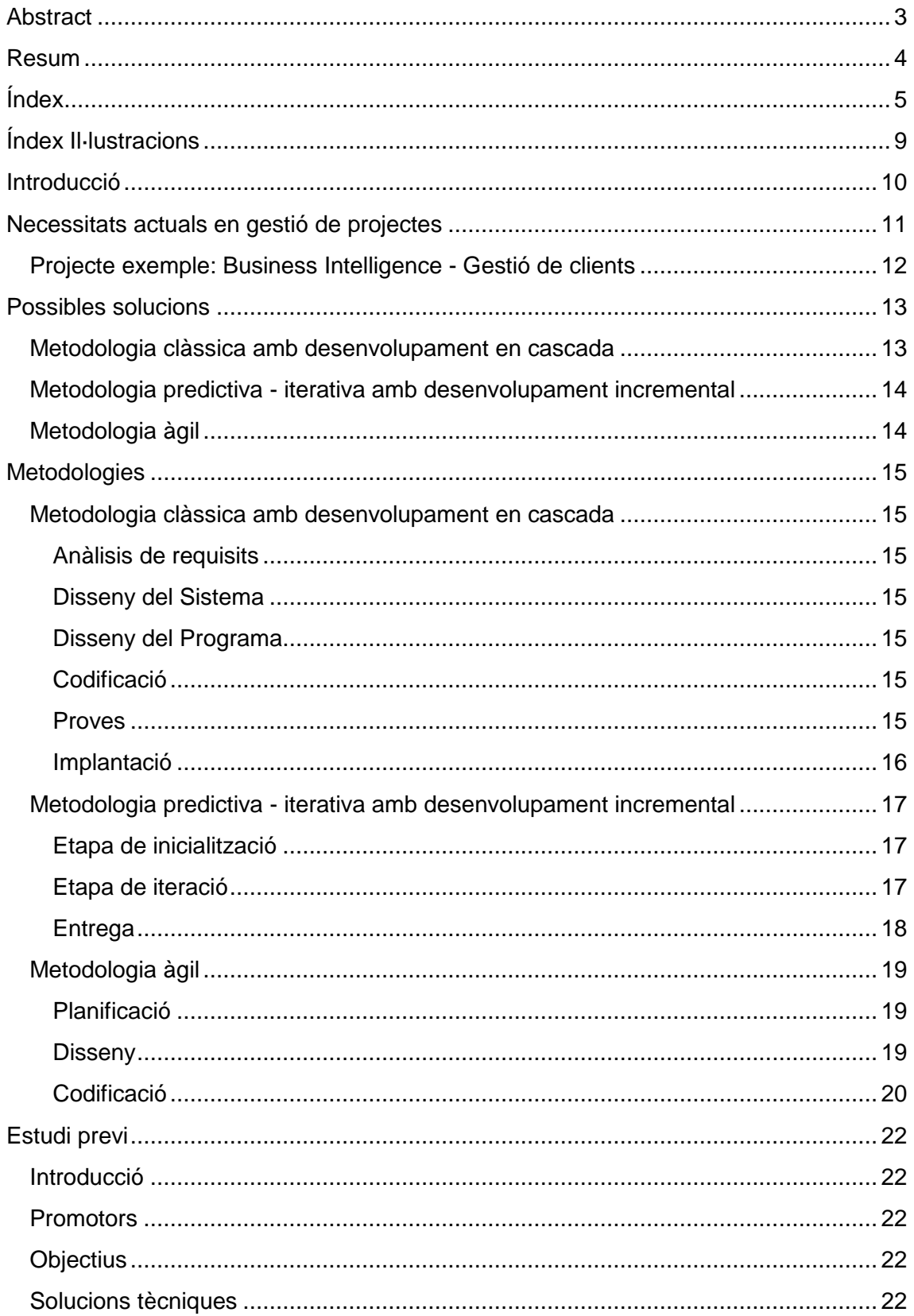

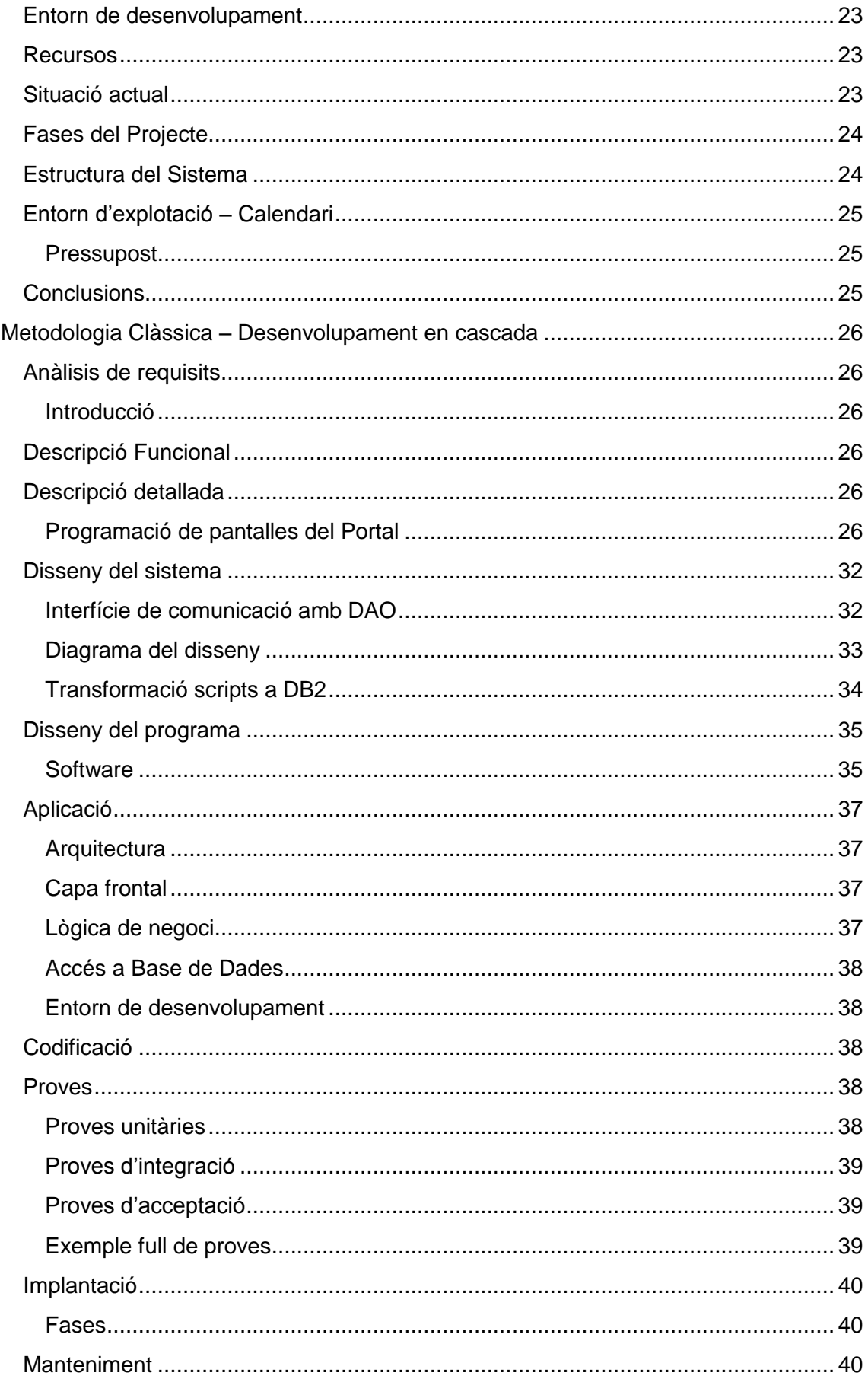

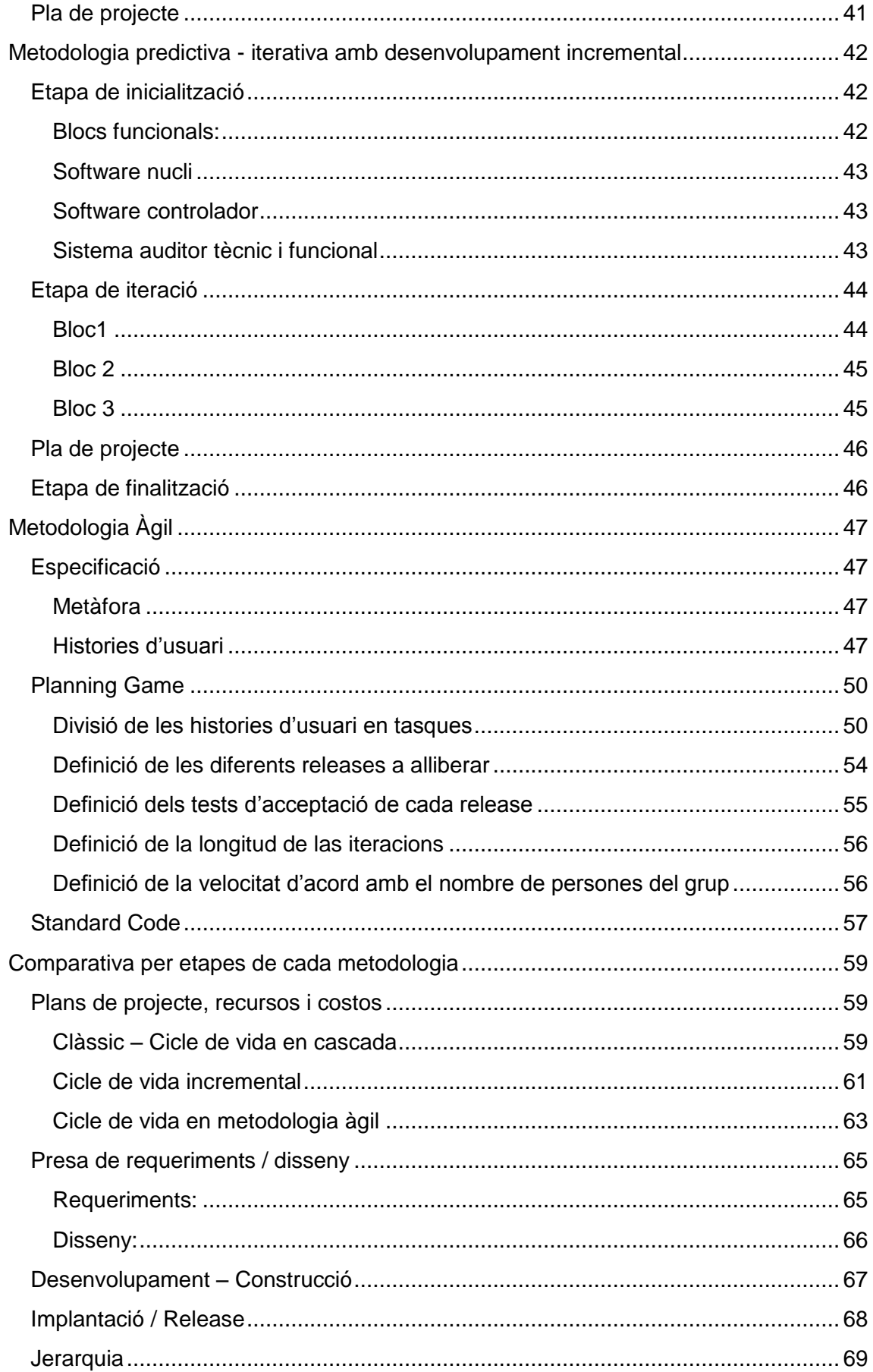

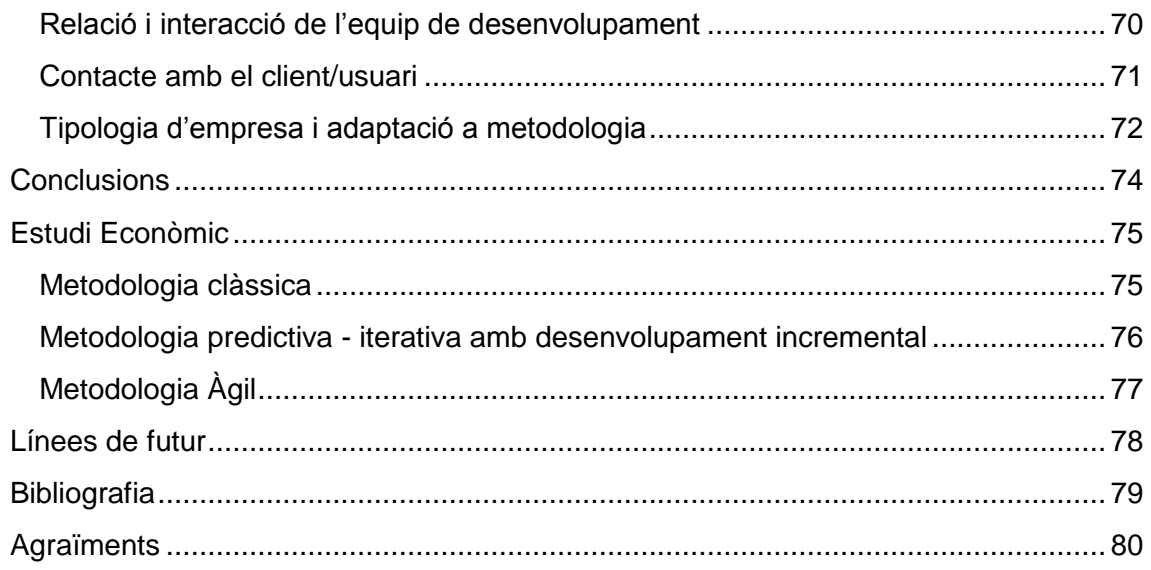

# <span id="page-10-0"></span>Índex Il·lustracions

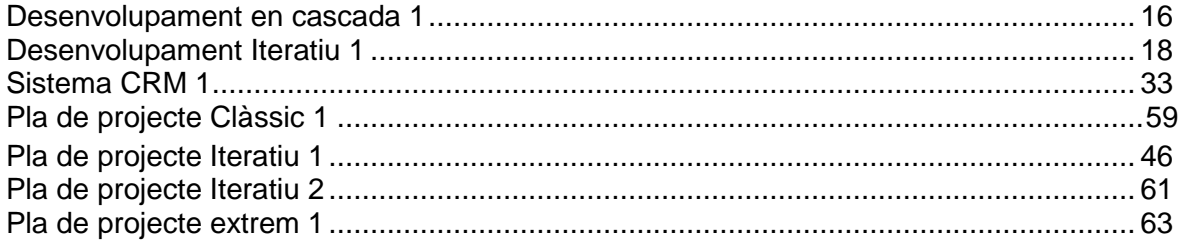

# <span id="page-11-0"></span>**Introducció**

Fa anys, en un mon industrialitzat en el que els projectes cada cop s'allargaven més en temps i en pressupost, les empreses veien cada vegada més la necessitat de regular metodològicament aquests processos per què aquestes inversions produïssin el producte desitjat en el temps desitjat i amb el cost planificat. Va néixer la necessitat de crear marcs per aquests desenvolupaments, que son el que anomenem metodologies de gestió de projectes.

Aquestes metodologies son paradigmes, que ens indiquen com s'ha d'actuar i que s'ha de produir en cada etapa d'un projecte per aconseguir arribar a obtenir el producte desitjar amb les tres restriccions tradicionals, el cost, l'abast i el temps.

Avui en dia es fa casi impensable trobar en el mon empresarial un projecte sense un gestor, una metodologia, unes eines de treball...

Les coses han canviat molt des de que es va proposar la primera metodologia en cascada clàssica i han sortit multituds de paradigmes i metodologies que prometen donar solució a gran part de la problemàtica que ocasiona el tenir que gestionar aquests projectes informàtics i arribar a l'èxit.

Cada una d'aquestes metodologies presenta uns avantatges i uns inconvenients, que poden fer-la més o menys apte per un projecte o situació de desenvolupament donada.

En molts casos la elecció d'aquesta metodologia pot ser clau per la satisfacció final de l'usuari o client que ha sol·licitat aquest nou producte. Depenen de la definició de requeriments, mes o menys acurada, de la interacció amb l'usuari o la necessitat de reduir el temps de desenvolupament ens pot ser mes acurada una metodologia clàssica o una metodologia àgil, capaç d'adaptar-se millor a entorns canviant i a requeriments pobrament definits.

# <span id="page-12-0"></span>**Necessitats actuals en gestió de projectes**

Tot i que un pugui pensar que la gestió de projectes es un disciplina mitjanament moderna en l'àmbit dels projectes de tecnologies de la informació, existeix, encara que a nivell informal, des del moment en que la informàtica passa a formar part del mon empresarial.

Des de que la les tecnologies de la informació es varen introduir a l'empresa en forma d'innovacions aïllades fins als temps actuals, on gran part del bon funcionament de les organitzacions depèn d'aquets sistemes d'informació, s'han produït grans canvis en les metodologies de gestió dels projectes.

En un principi, els projectes es trobaven amb un entorn molt aïllat, i la metodologia clàssica de gestió de projectes, heretada d'altres disciplines de l'enginyeria donava solució a gran part del problemes plantejats durant el desenvolupament dels projectes.

Mica en mica, els projectes varen anar incrementant el volum de treball, pressupost i expectatives d'èxit. Això va donar lloc a noves necessitats. Els requeriments sovint canviants no s'adaptaven al model de gestió de projectes implantat a la major part de les empreses cosa que podia donar lloc a productes que realment no serien útils o no donarien la utilitat que en un principi la organització havia previst, ja que en un principi no es varen poder definit correctament els requeriments o simplement, l'entorn en que es tenia que utilitzar el projecte havia canviat de forma brusca i el sistema havia deixat de ser útil o abans de començar a funcionar tenien que ser readaptats als nous requeriments.

Noves metodologies varen néixer a partir de la metodologia clàssica amb desenvolupament en cascada, donant solució als problemes que ocasionava un model tant poc flexible com és la metodologia clàssica.

El model de desenvolupament iteratiu, per etapes, en espiral... naixien com una adaptació de la metodologia clàssica al entorn empresarial modern.

Les metodologies varen sofrir una nova evolució cap a metodologies encara en fase experimental o no tant implantades en el mon empresarial com són les metodologies àgils de desenvolupament de software.

Es tracta de metodologies adaptades a entorns molt canviants, molt flexibles en quan a la presa de requeriments i en les que l'usuari, el client o el receptor del producte final forma part, com una membre més, de l'equip del projecte.

No podem parlar de que aquetes metodologies siguin les predominants en el mercat actual; ni molt menys!, ja que es troben molt poc extenses en el mon empresarial, però si unes tendències a tenir en compte en futurs anys ja que mica en mica van guanyant posicions en el mercat.

El present projecte no pretén discutir la necessitat o no de gestionar els projectes, cosa que es dona per suposada des de un bon principi, sinó discutir sobre les bondats i defectes que pressenten tres de les metodologies més conegudes i usades en el mon empresarial en la gestió d'un projecte molt pròxim al mon real en el que es podria trobar immers qualsevol empresa en els temps actuals.

# <span id="page-13-0"></span>**Projecte exemple: Business Intelligence - Gestió de clients**

El projecte Business Intelligence – Gestió de client neix de la necessitat d'una gran multinacional d'una eina per la gestió dels contactes que mantenen els seus empleats de la plataforma HelpDesk, departament comercials i part de la resta de l'empresa.

Es sol·licita al departament de sistemes que doni solució a aquesta mancança amb un sistema integrat a nivell empresarial de gestió dels contactes mantinguts amb els clients que es trobi també integrat amb el propi ERP de l'empresa que funciona sobre una gran base de dades.

El sistema a part de poder gestionar aquests contactes ha de poder presentar informació econòmica dels clients per adequar les ofertes realitzades amb el perfil econòmic d'aquests.

El sistema presentarà un Front-End Web accessible a treves d'Internet des de qualsevol lloc i no es farà us de cap paquet comercial sinó que es tractarà d'un desenvolupament propi.

# <span id="page-14-0"></span>**Possibles solucions**

Quan un gestor de projecte rep l'assignació d'un projecte, rep l'encàrrec de produir un producte definit en un temps determinat i amb uns costos determinats. Disposarà d'uns recursos limitats i la seva responsabilitat serà gestionar-los correctament per poder arribar a l'èxit, es a dir, complir amb les tres premisses clàssiques esmentades anteriorment; no sobrepassar en cost el pressupost assignat, entregar el producte en el termini assignat i el que potser és més important, que el producte compleixi amb els requeriments i expectatives que el client ha requerit o dipositat en ell.

En algunes empreses comença a prendre força la figura d'una PMO (Project Management Office), en altres el mateix departament marca les directrius a seguir en l'elecció de la metodologia i en altres es responsabilitat del gestor del projecte, però en tots els casos la pregunta és la mateixa: Com gestiono aquest equip? Com gestiono aquests recursos? Quin cicle de vida haig de seguir en aquest projecte?

La resposta en molts dels casos és una metodologia de gestió de projectes. Aquesta metodologia ens marcarà a nivell indicatiu com gestionar tots aquests elements per portar a l'èxit el projecte.

Existeixen multituds de metodologies, però no totes serà aptes per cada tipologia de projecte.

## <span id="page-14-1"></span>**Metodologia clàssica amb desenvolupament en cascada**

Ens trobem davant la solució més bàsica dins el mon de les metodologies de gestió de projectes. Es una herència de les altres disciplines de l'enginyeria, que presenta uns avantatges i inconvenients.

És una metodologia lineal i que podem considerar senzilla, no és de gran dificultat per part del gestor de projectes planificar el cicle de vida del projecte, tot i que, el cicle de vida que presenta no es massa realista en el mon empresarial actual.

Per contra, es un sistema rígid, en que necessitarem tenir els requeriments clarament definits a l'inici del projecte cosa és realment estranya en els projectes de sistemes de la informació. És una metodologia poc flexible, en que adaptar possibles canvis pot ser realment complicat i costos. Tots els membres de l'equip tenen que conèixer bé la tecnologia i eines a utilitzar.

Qualsevol desviació en els paràmetres anteriorment marcats pot significar que el projecte no compleixi les tres premisses bàsiques en la gestió de projectes, complir amb el cost, complir amb el termini i oferir el producte desitjat. Si això falla, el projecte pot fracassar.

En un principi, qualsevol persona que tingui una mínima experiència en el mon dels projectes informàtics té que conèixer aquesta metodologia, pel que no existiria la barrera del desconeixement per part de membres de l'equip d'aquesta eina a usar.

## <span id="page-15-0"></span>**Metodologia predictiva - iterativa amb desenvolupament incremental**

Degut a la tipologia diferenciada dels projectes en tecnologies de la informació dels projectes d'enginyeria clàssica s'han anat creant noves metodologies derivades de la metodologia clàssica amb desenvolupament en cascada.

La metodologia predictiva - iterativa amb desenvolupament incremental és un clar exemple d'aquesta adaptació, que proporciona una major flexibilitat i proporciona més garanties d'èxit en projectes llargs y complexos.

Aqueta metodologia permet avaluar el producte final al final de cada iteració, cosa que certifica en major grau l'èxit del projecte, en termes de qualitat de l'entrega del producte, al proporcionar una major flexibilitat en la introducció de canvis o en la refinació de requeriments definits a l'inici del projecte.

Per contra la introducció en l'equip de desenvolupament d'usuaris finals, amb la retroalimentació de conceptes cap al grup de desenvolupament pot comportar un alentiment del procés de creació.

També implica una major participació dels usuaris finals, cosa que depenent de la disponibilitats d'aquests pot causar un increment de les molèsties a l'organització client, ja sigui a nivell de costos com a nivell de rendiment d'aquests usuaris finals.

## <span id="page-15-1"></span>**Metodologia àgil**

Les noves metodologies, anomenades metodologies àgils de desenvolupament de software són una evolució de les metodologies clàssiques que introdueixen una nova cultura en el desenvolupament del software.

Parteixen de la base que el mon empresarial i les seves necessitats són molt canviants, i quasi mai es possible definir els requeriments d'un projecte de manera clara a l'inici d'aquest. Això pot comportar la producció de productes poc útils o desfasats per l'empresa.

Aquestes metodologies son útil en projectes amb requeriments poc definits o entorn canviants.

Els inconvenients que presentes són el poc coneixement o implantació que actualment té en el mon empresarial real. Es tracta de metodologies casi experimentals.

Per altra banda, són unes metodologies que necessites d'una gran participació de l'usuari final, cosa que com ja s'ha explicat en la metodologia predictiva - iterativa amb desenvolupament incremental pot comportar una sèrie d'inconvenients a l'organització.

# <span id="page-16-0"></span>**Metodologies**

En aquest apartat es definiran les característiques i passos a seguir de cada metodologia que es desenvoluparan en el següent punt d'aquest projecte.

## <span id="page-16-1"></span>**Metodologia clàssica amb desenvolupament en cascada**

Es tracta d'una ordenació rigorosa de les etapes del cicle de vida d'un projecte de desenvolupament de software. Es a dir, una especificació del que s'ha de produir i de on s'ha de partir en cada etapa del anomenat cicle de vida del software.

Cal remarcar que es un sistema molt rígid i qualsevol canvi de requeriment en fases posteriors a l'anàlisi de requisits pot comportar un increment de costos bastant significatiu.

## <span id="page-16-2"></span>**Anàlisis de requisits**

En aquesta etapa s'analitzen les necessitats de l'empresa i dels usuaris finals a cobrir per el producte que ha de donar el projecte a iniciar.

Aquesta metodologia requereix que en aquesta etapa es defineixin la totalitat dels requisits del sistema essent no possible definir-los posteriorment.

## <span id="page-16-3"></span>**Disseny del Sistema**

En aquesta etapa es descompon el sistema en elements independents. Aquests elements s'han de poder elaborar per separat.

S'ha de definir la estructura relacional global del sistema i la especificació de cada un dels seus components.

## <span id="page-16-4"></span>**Disseny del Programa**

En aquesta fase es realitzen els dissenys dels algorismes que son necessaris per el compliment dels requeriments d'usuari i dels anàlisis necessaris previs a la codificació.

## <span id="page-16-5"></span>**Codificació**

En aquesta etapa els programadors codificaran tots els sistemes dissenyats anteriorment.

#### <span id="page-16-6"></span>**Proves**

Aquesta etapa es compon de totes les proves necessàries per garantir que quan el sistema es posi en explotació no fallarà.

Aquetes proves són generalment efectuades per membres de la organització client o per els usuaris finals.

## <span id="page-17-0"></span>**Implantació**

Un cop certificat el software, aquest s'ha de posar en explotació. En aquesta fase s'implanten els components software i hardware del projecte en l'entorn real.

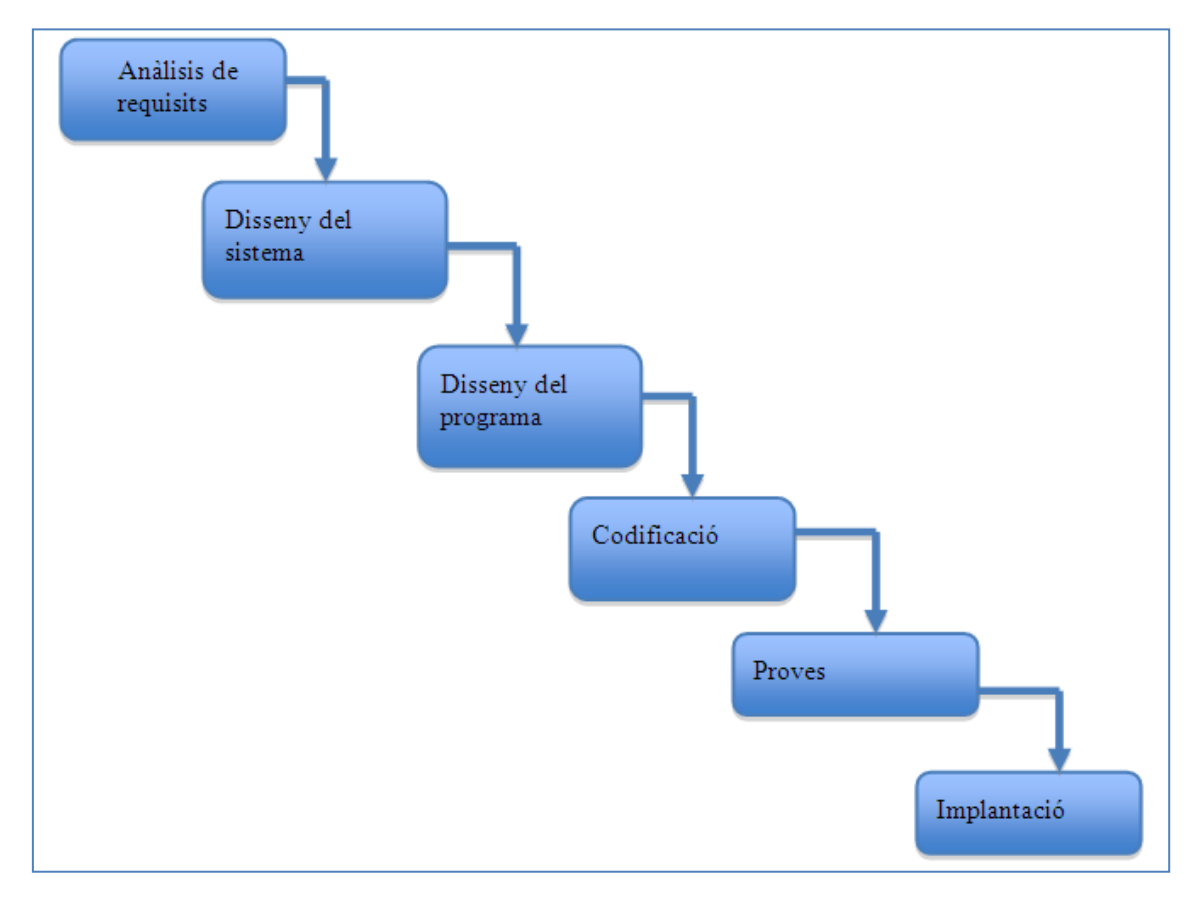

<span id="page-17-1"></span>**Desenvolupament en cascada 1**

## <span id="page-18-0"></span>**Metodologia predictiva - iterativa amb desenvolupament incremental**

Es una metodologia creada a patir de l'herència de la metodologia clàssica amb desenvolupament en cascada y degut a les debilitats que presenta aquesta per el desenvolupament de projectes de tecnologia de la informació.

La principal característica d'aquest sistema es la de presentar el sistema de forma incrementals, es a dir dividir el sistema final en paquets independents i itera en el cicle de vida per produir paquets i integrar-los amb els anteriors.

En la ultima iteració, el sistema ja s'ha de presentar complet.

Aquest sistema permet al desenvolupador treure avantatge de lo après en iteracions anteriors.

## <span id="page-18-1"></span>**Etapa de inicialització**

En aquesta etapa es crea la versió inicial del projecte, es a dir, una versió bàsica amb la que l'usuari ja pot realitzar les acciones més senzilles.

Aquest sistema servirà com a base de futurs desenvolupaments i el seu objectiu és el de poder retroalimentar al projecte en futures iteracions.

En aquest etapa es crearà una llista de control de les feines realitzades i del les necessitats futures.

## <span id="page-18-2"></span>**Etapa de iteració**

Aqueta etapa exigeix el redisseny i implementació d'una tasca de la llista de control.

L'anàlisi en aquesta iteració es basa en la retroalimentació y en l'anàlisi de funcionalitats disponibles de l'usuari.

## <span id="page-19-0"></span>**Entrega**

Es tracta de la ultima iteració de l'etapa d'iteració en la que es generà un entregable que conté el programa que compleix amb tots els requeriments.

<span id="page-19-1"></span>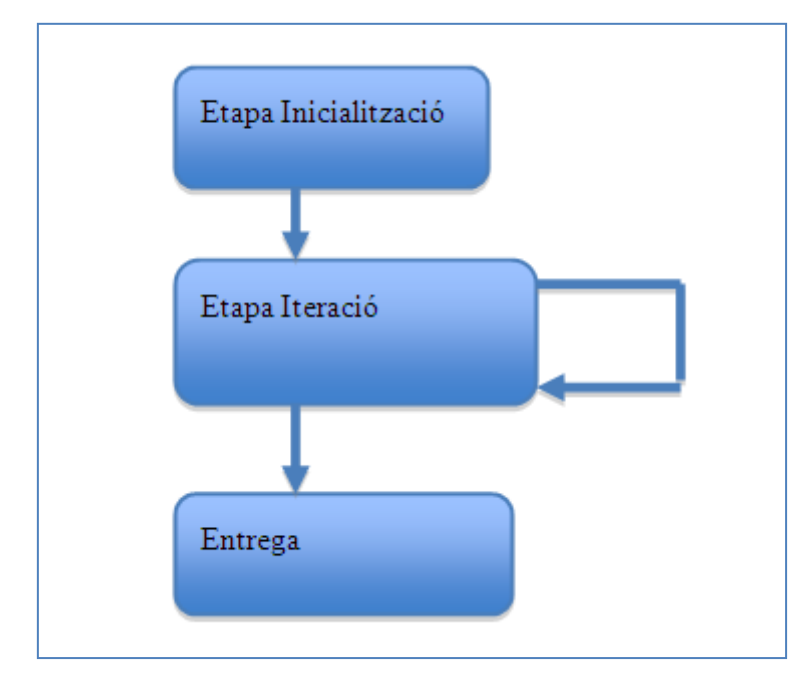

**Desenvolupament Iteratiu 1**

## <span id="page-20-0"></span>**Metodologia àgil**

Ens trobem davant un paradigma que intenta evitar gran part de burocràcia de les anteriors metodologies i es presenta com una eina per obtenir resultats en de forma ràpida i consistent.

En si es basa en iteracions de desenvolupament durant el cicle de vida del software.

#### <span id="page-20-1"></span>**Planificació**

#### *Histories d'usuari*

És el primer pas de tot desenvolupament basat en la programació extrema.

Es defineixen un seguit de premisses de tres o quatre línies escrites per el client en llenguatge no tècnic sense detallar.

S'usen per estimar temps de desenvolupament.

S'usen també en fase de proves per certificar que el programa compleix amb els requeriments d'usuari.

## *Release planning*

Un cop definides les histories d'usuari es necessari crear un pla d'entregas. En aquest pla es crearan grups d'històries d'usuari on es planificarà una data d'entrega.

#### *Iteracions*

En aquestes etapes del projecte (que normalment duraran unes 3 setmanes) el client seleccionarà les històries d'usuari prioritàries junt amb les que no han passat tests d'usuari anteriors.

Seguidament es dividiran aquetes histories en tasques i s'assignaran als programadors.

#### *Velocitat del projecte*

És una estimació de la dificultat d'avanç del projecte, es a dir , una mesura de velocitat relativa a les histories d'usuari acabades per iteració.

Aqueta velocitat s'ha d'anar reajustant cada 3 o 4 iteracions.

#### <span id="page-20-2"></span>**Disseny**

#### *Disseny simple*

En la metodologia de programació extrema es suggereix simplificar al màxim els dissenys evitant complexos models que poden resultar costosos de fer i al final ser poc explicatius.

#### *Glossari*

La programació extrema usa glossaris de termes on s'especifica el nom del mètodes i del es classes a usar. Això simplifica reutilitzacions i ampliacions de part dels components generats durant el projecte.

#### *Riscos*

Durant els desenvolupaments, poden aparèixer problemes de disseny, y un anàlisi de riscos en parelles pot minvar al màxim que aquests problemes apareguin en un futur.

#### *Funcionalitat extra*

En programació extrema, una de les premisses a seguir es la de no afegir funcionalitats extra en els desenvolupaments encara que s'esperi utilitzar-la en un futur pròxim.

#### *Targetes CRC*

És una metodologia que obliga al programador a perdre els mals hàbits de la programació procedural i centrar-se el desenvolupament orientat a objectes

Les targetes CRC venen a representar els objectes i contenen el nom de la classe y les responsabilitats a cobrir per aquesta.

#### <span id="page-21-0"></span>**Codificació**

En la codificació és on la programació extrema presenta un major canvi cultural en la gestió dels projectes ja que el client passa a formar part de l'equip de desenvolupament.

Abans de cap desenvolupament és necessari detallar les històries d'usuari minuciosament, essent aqueta feina del client junt amb la de certificar proves de funcionalitat del software.

La codificació s'ha de realitzar seguint els paràmetres estàndards definits.

Un altre canvi cultural bastant dur a assumir per part de l'equip de desenvolupament és el de la programació en parelles ja que el codi produït es de major qualitat i més eficient.

#### *Proves*

Aquest es un pilar de la programació extrema ja que els tests s'hauran d'anar generant a mida que es va creant el codi de l'aplicació per certificar el seu bon funcionament.

Abans d'iniciar el desenvolupament s'han de crear els tests que hauran de passar a les classes a desenvolupar. Existeixen múltiples entorns per generar aquestes proves, essent molts d'ells gratuïts o de lliure distribució.

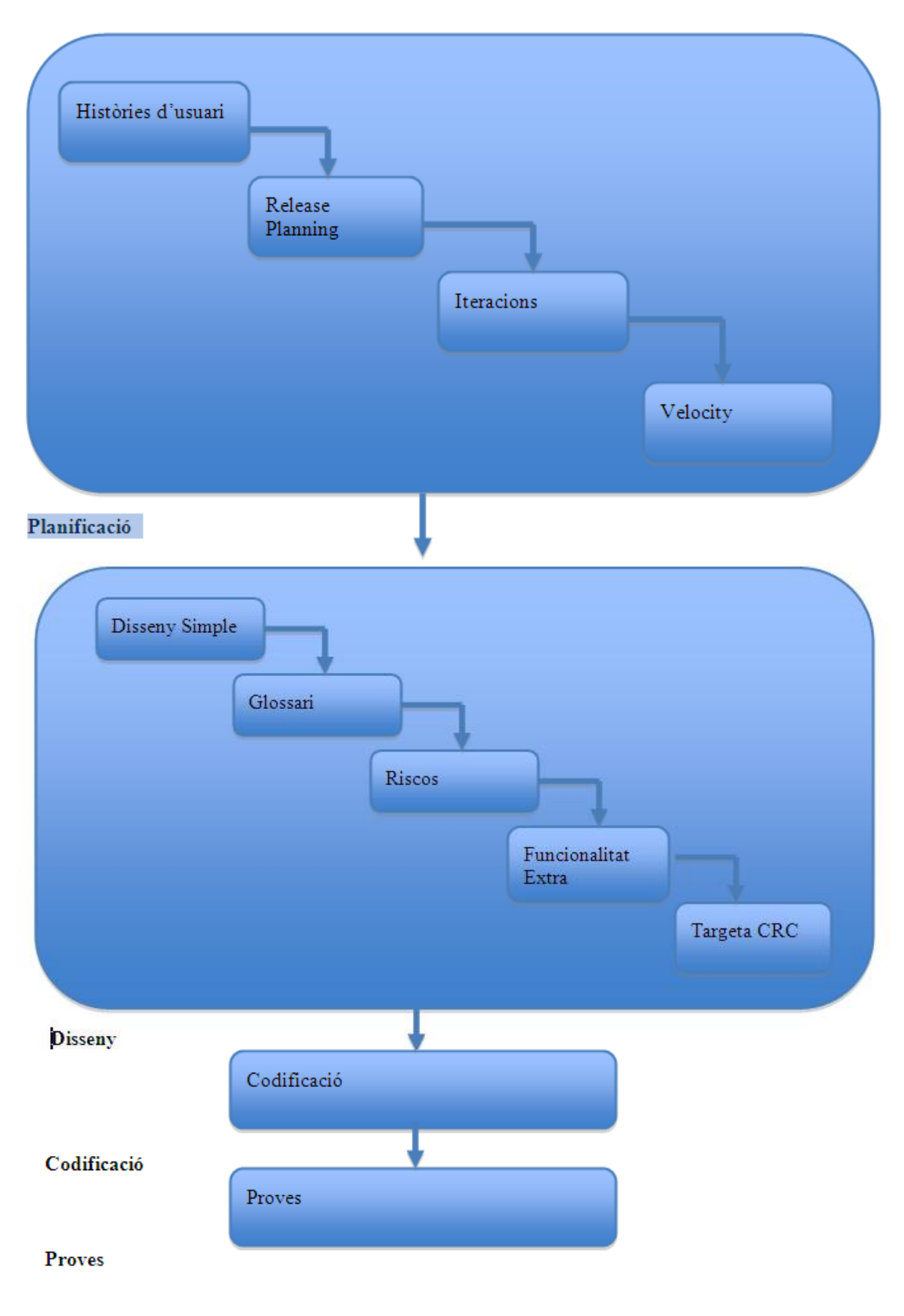

**Desenvolupament Extrem 1**

# <span id="page-23-0"></span>**Estudi previ**

## <span id="page-23-1"></span>**Introducció**

Es proposa crear un sistema de gestió de visites comercial i campanyes comercials para potenciar la Banca Comercial.

Aquest sistema a de servir de suport a la força comercial per poder gestionar millor la branca de la banca comercial permetent obtenir informació útil pel disseny de nous productes, així com una millora en l'atenció al client, mantenint un històric de les visites realitzades consultable OnLine...

El sistema també ha de permetre poder gestionar les campanyes comercials que realitzi l'empresa i millorar la comunicació de l'orientació de l'empresa als seus comercials fent molt més maniobrable la força comercials en front de canvis estratègics.

## <span id="page-23-2"></span>**Promotors**

Els principals promotors d'aquest projecte han estat els directors del departament de marketing i el del departament comercial degut a la pressió exercida per part del components de la força comercial i del personal de marketing que veien que la comunicació entre els dos departaments era complicada i es necessitava automatitzar tasques si es volia augmentar el segment de la banca comercial.

## <span id="page-23-3"></span>**Objectius**

L'objectiu és dotar d'un sistema de gestió de visites comercials a la força comercial perquè pugui registrar qualsevol contacte amb un client, registrant les dades de les visites a una base de dades consultable per el departament de marketing.

El segon objectiu del sistema es crear un sistema de gestió de companyes comercials per al departament de marketing. Aquesta eina ha de substituir l'antic newsletter i ha de proveir d'una eina de comunicació que permeti enforcar a segons quin client sigui una campanya comercial o una altre.

El sistema a de ser accessible des de qualsevol punt de la xarxa interna i , donades les directrius empresarial, l'aplicació ha de funcionar des de un navegador Web.

## <span id="page-23-4"></span>**Solucions tècniques**

La solució tècnica proposada és una aplicació Web integrada dins el portal corporatiu intern que faci us de les dades pròpies del core bancari de l'organització tant en l'apartat destinat a la gestió de visites com en la gestió de campanyes comercials.

Les dades de les visites es guardaran de forma permanent i en el format predefinit per si es volen usar en un futur per la extracció de coneixement sobre els clients de l'organització.

Es suprimiran els newsletter i s'integrarà la comunicació de campanyes comercials en la pròpia aplicació fent que es pugui a orientar, a criteri del departament de marketing i segons sigui el tipus de campanya a una tipologia de client determinada.

## <span id="page-24-0"></span>**Entorn de desenvolupament**

L'entorn de desenvolupament que precisa el desenvolupament del producte constarà de tres entorns de treball fixes que es puguin connectar a la base de dades de desenvolupament.

Aquests entorns han de disposar d'un entorn de programació IDE y d'un servidor local per poder realitzar les proves de desenvolupament.

També seran necessaris dos entorns de proves, un de desenvolupament i un de test per poder realitzar proves d'integració i tests d'acceptació que desponguin d'un servidor d'aplicació i d'un entorn idèntic al que ens trobarem a explotació.

A nivell de base de dades, seran necessàries dues bases de dades una per l'entorn de test i l'altre per l'entorn de desenvolupament, que haurà de ser accessible també per els entorns locals.

A nivell de programari i sistema operatiu, y degut a la independència de plataforma de la maquina virtual sobre la que es mourà l'aplicació, els entorns locals podran seguir essent els Windows que te instal·lat de forma predeterminada a l'empresa y en els sistemes de proves s'haurà d'instal·lar el mateix AIX que ens trobem a l'entorn d'explotació.

Per la comunicació amb base de dades s'utilitzarà un client SQL Standard de llicència GPL i el navegador a usar serà l'Internet Explorar 6.

## <span id="page-24-1"></span>**Recursos**

L'equip basic de desenvolupament estarà format per tres persones del departament de TIC ( dos programadors a temps complet i un cap de projecte a temps compartit ) i dos usuaris ( un usuari del departament de marketing i un usuari del departament comercial ) que participaran en les fases inicials de definició del projecte a temps parcial i realitzaran tots els tests d'acceptació que corresponguin a la part final del projecte.

## <span id="page-24-2"></span>**Situació actual**

El sistema de gestió de banca comercial, igual que el sistema de gestió de campanyes comercials destinats a donar suport a la força comercial i als membres del departament de marketing, que mantenien les campanyes d'aquesta línea de negoci estaven dimensionats per suportar molt poca quantitat de treball, ja que fins aquests moments la estratègia empresarial no estava orientada a aquest sector, essent únicament la presencia del banc testimonial.

La major part dels treballs es realitzaven manualment. Tasques com el registre de visites amb informació comercials es guardaven a criteri del comercial en fitxers excel, word o inclús en text pla. No quedava constància de cap visita essent la gestió de clients molt complicada.

El departament de marketing no tenia constància de la impressió que havia causat al client la oferta d'un producte, essent molt difícil l'extracció de coneixement d'aquestes per la futura millora dels productes que actualment ofereix el banc.

La gestió de les campanyes de marketing de la empresa es realitzaven també de forma bastant manual. Els responsables de marketing ideaven nous productes amb la informació que desponien i remetien aquestes campanyes a la força comercial mitjançant newsletters que feien arribar mitjançant correu electrònic.

No existia manera de saber si els comercials havien llegit els newsletters o si havien presentat els nous productes als clients.

Tampoc existia la manera d'orientar els productes a clients concrets, ja que depenent del poder adquisitiu/aficions d'un client un producte pot ser apropiat o no per un client.

## <span id="page-25-0"></span>**Fases del Projecte** (segons metodologia)

El projecte consta d'una fase bàsica en que s'agrupen tots els blocs funcionals independents.

Les entregues es realitzaran de forma separada cada fase, podent-se realitzar els test d'acceptació de forma independent i acceptant una mínima retroalimentació per part de l'usuari al final de l'entrega de cada una d'aquestes fases.

## <span id="page-25-1"></span>**Estructura del Sistema**

El nou sistema de gestió de visites comercials y campanyes comercials ha d'estar pensat y dissenyat per fer ús de les dades pròpies del core bancari del banc quan aquestes existeixin, es a dir utilitzar dades com els noms dels clients que ja es troben al sistema bancari, i crear una nova base de dades per les dades pròpies de l'aplicació, es a dir visites, i en menor mesura, campanyes.

Es important remarcar que el sistema usarà com a interfície el navegador Web corporatiu cosa que comporta cenyir-se a les especificacions del propi portal corporatiu per desenvolupar l'interfície gràfica del projecte.

## <span id="page-26-0"></span>**Entorn d'explotació – Calendari** (segons metodologia)

El projecte té una durada 133,44 dies totals.

D'aquests 133,44 dies a la fase de disseny li corresponen 18 dies, a l'anàlisi li corresponen 21 dies, al desenvolupament li corresponen 62 dies i a la integració 12.

Si el projecte s'iniciés el 5 de juny com està previst l'entrega de les fases correspondria als dies:

- Primera fase Bloc Agenda i Client el dia 6 d'octubre
- Segona fase Bloc Visites i Campanyes Comercials el dia 15 d'octubre
- Tercera fase Bloc Inserció de campanyes i extracció de dades el dia 20 d'octubre
- La ultima fase amb totes les correcció s'entregaria el dia 14 de novembre.

## <span id="page-26-1"></span>**Pressupost**

El cost total del projecte és d'aproximadament 125.000€.

El nombre total d'hores comptabilitzat es de 2500, essent el preu mig de l'hora de 50€.

## <span id="page-26-2"></span>**Conclusions**

El projecte esta plenament justificat davant la necessitat de donar més agilitat tant al departament de marketing com a la força comercial perquè puguin complir els objectius estratègics marcats per l'empresa de créixer en el sector de la banca comercial.

L'aplicació tindrà un impacte bastant important als treballadors afectats ja que modificarà de forma substancial la seva forma de treballar. Aquest canvi es necessari i pot ser necessària una formació d'aquests empleats perquè facin un ús correcte de l'aplicació.

L'integració de l'aplicació en el portal corporatiu ha de reduir de forma significativa la corba d'aprenentatge de la nova eina ja que el portal es una aplicació coneguda per qualsevol empleat de l'empresa.

# <span id="page-27-0"></span>**Metodologia Clàssica – Desenvolupament en cascada**

## <span id="page-27-1"></span>**Anàlisis de requisits**

## <span id="page-27-2"></span>**Introducció**

Després de la presa de requisits de l'aplicació de gestió comercial es redacta aquest document el qual es prendrà com base per a valorar l'esforç de modificacions sobre l'aplicació en la seva globalitat, amb l'objectiu de desenvolupament. La informació serà tractada a alt nivell en termes tecnològics, sense detallar a nivell d'implementació.

## <span id="page-27-3"></span>**Descripció Funcional**

L'aplicació Gestió Comercial quedarà allotjada en el Portal Corporatiu ja instal·lat en el sistema de l'organització bancària. L'arquitectura sobre la qual es basa està formada per tres capes, una primera capa de client, on es troben les pantalles d'entrada i sortida de dades, una segona amb la lògica de negoci, que es compon d'un servlet que gestionarà les peticions, i la tercera capa d'accés a background, és a dir, d'accés a les dades.

El servidor d'aplicacions a utilitzar serà el Weblogic, on s'allotjarà l'aplicació, composta per pantalles jsp, servlet i classes java d'accés a les dades. Les dades s'emmagatzemaran en una base de dades DB2 .

# <span id="page-27-4"></span>**Descripció detallada**

## <span id="page-27-5"></span>**Programació de pantalles del Portal**

Aquest apartat s'ha dividit en els blocs identificatius de l'aplicació:

- Inici de l'aplicació  $\bullet$
- Agenda Comercial
- $\bullet$ Visites
- Client
- Campanyes comercials  $\bullet$
- Extracció de dades
- Inserció de campanyes
- Web

Totes les pantalles jsp de l'aplicació, s'adaptaran per a tenir en compte els següents aspectes comuns en totes elles:

- S'adaptaran totes les pantalles a l'estil o format del Portal.
- Els formularis sempre passaran com paràmetres, el procés i l'acció, sent el procés el pseudònim de la classe que conté l'acció que es desitja executar.
- Es mostrarà l'identificador i el nom de l'empleat en les pantalles que actualment es mostra el nombre d'empleat.
- Se substituiran les imatges actuals per les quals subministri la organització  $\bullet$ bancària:
	- o esborrar
	- o candau
	- o icona client
	- o icona document Nif no trobat
	- o icona doc
	- o icona pdf
	- o icona ppt
	- o icona txt
	- o icona xls
	- o icona zip
	- o impressora
	- o informació
	- o calendari
	- o llibreta
	- o més
	- o Ordenació Ascendent
	- o Ordenació Descendent
	- o Pestanya Desseleccionada
	- o Pestanya Seleccionada

Se substituiran els calendaris utilitzats per a la inserció de dates, pels que proporcioni la organització

#### *Inici*

L'inici de l'aplicació partirà d'una pantalla inicial que, simplement durà un text o imatge identificativa de l'eina de gestió comercial, la qual es carregarà al prémer l'opció de Gestió comercial en el menú esquerre del Portal corporatiu.

L'oficina està composta per la seva identificador i el nom, la qual cosa caldrà diferenciar-lo i incloure'l en la sessió amb variables diferents.

#### *Agenda Comercial*

#### **Link menú superior**

Una vegada dintre de l'eina de gestió comercial, l'opció del menú superior 'Agenda Comercial' porta a la vista de l'agenda personal de l'empleat connectat

Els paràmetres que ha d'enviar el link són els següents.

- oficina  $\bullet$
- $\bullet$ número d'empleat
- origen $\bullet$

## **Calendari principal**

Apareixerà un calendari que mostrarà les hores del dia actual mostrant les visites programades per el dia. En el frame esquerre apareixerà un petit calendari amb tots els dies del mes que permetrà la navegació per part de l'usuari permetent escollir el dia que vol visualitzar

## **Links noves visites en el marge esquerra i llistat d'empleats**

Al frame esquerre de la pantalla existiran links per crear noves visites en el dia indicat.

## **Vista diària, visita setmanal i visita mensual**

En la part superior de la pagina existirà un link que permetrà canviar la vista del calendari principal a vista setmanal, mensual o tornar a diària.

## **Nova visita General, Nova visita Client**

En el calendari principal apareixerà un link a cada visita, mostrant-se l'assumpte de la visita a manera identificadora d'aquesta.

#### *Visites*

## **Link menú superior**

Una vegada dintre de l'eina de gestió comercial, l'opció del menú superior Visites durà a la pantalla de recerca de les visites pendents.

#### **Cerca i dades de visites pendents**

S'adaptarà la paginació en el bloc de resultats, a la ja utilitzada en el Portal. S'adaptarà cada registre dels resultats de la següent manera: es deixarà com link del registre la consulta de la visita, i al final del registre apareixerà una imatge amb un signe positiu, que posicionant-nos sobre ella, obrirà un desplegable amb la resta de links, en aquest cas, amb el link a la Fitxa de Client. (fins a ara el registre conté diversos links entre les seves dades).

## **Formulari d'entrada de visites**

El formulari d'entrada de visita tendra que fer referència obligatòriament a un assumpte, una descripció una data d'inici, una data de fi i a un resultat de la visita compost per un seleccionable de resultat positiu o negatiu i altre d'adquirit o no adquirit.

## *Client*

## **Link menú superior**

Una vegada dintre de l'eina de gestió comercial, l'opció del menú superior 'Client' durà a la pantalla de recerca de persones

## **Cerca de Clients**

La cerca de persones es compondrà en los següents aspectes:

- Existirà el cas de filtrar per nom, cognom o qualsevol dada de la fitxa de client
- Substituirà el cas anterior per un filtre afegit a l'actual, en el qual podrem  $\bullet$ indicar si volem que el nom de la persona comenci o contingui els caràcters escrits. No és necessari posar la interrogació ni cap altre símbol.

El llistat resultant es mostrarà paginat en la pagina de resultats.

## **Dades de Client**

Es modificaran les dades que es troben en la 'Adreça'. S'eliminaran els textos 'Població' i 'Codi Postal'. El camp 'Adreça' ocuparà tres files amb totes aquestes dades incloses. Es mantindrà la resta de l'estructura actual, en la qual es troba separat el bloc amb les dades pròpies del Client del bloc amb les opcions definides per a aquest cas.

## **Carteritzar / descarteritzar Client**

En la pantalla de carterizar al Client, el camp oficina serà un desplegable amb totes les oficines de l'entitat, podent-se seleccionar qualsevol d'elles i carregant-se en aquest moment els empleats d'aquesta oficina. Per defecte apareixerà carregada l'oficina de connexió i els seus empleats.

## **Nova visita Client**

S'afegirà en el camp 'Assumpte' un llistat amb opcions per defecte relacionades amb les campanyes i es manté la resta de la funcionalitat.

## *Campanyes Comerciales*

## **Link menú superior**

Una vegada dintre l'eina de gestió comercial, l'opció del menú superior 'Campanyes Comercials' durà a la pantalla de recerca de campanyes comercials.

## **Cerca de campanyes comercials**

La recerca d'observacions comercials es modificarà en els següents aspectes:

- En el cas de filtrar per nom o descripció, s'eliminarà l'opció d'incloure  $\bullet$ una interrogació al final de la paraula per indicar que s'han de buscar les observacions que comencin per aquests caràcters.
- Se substituirà el cas anterior per un filtre afegit a l'actual en el qual  $\bullet$ podrem indicar si volem que la campanya comenci o contingui els caràcters escrits. No és necessari posar la interrogació ni cap altre símbol.

## **Alta campanyes comercials**

Es permetrà donar d'alta campanyes comercials mitjançant formulari indicant el seu nom, el producte al que va referenciada i als clients que va destinada. El filtrat de clients es realitzés mitjançant els paràmetres de saldo de compte, edat o localització.

## **Modificació campanyes comercials**

Es podrà modificar tant el nom, clients adherits o producte adherit mitjançant un formulari.

## **Depuració campanyes comercials**

Es permetrà depurar als clients als quals va destinada una campanya comercial per part de càrrecs mitjos de la força comercial, és a dir, caps de zona o d'oficina eliminant o agregant clients a una determinada campanya comercial.

## *Extracció de dades*

## **Link menú superior**

Una vegada dintre d'eina de gestió comercial, l'opció del menú superior 'Extracció de dades' durà a la pantalla de recerca de Extracció de dades per al departament de màrqueting.

Aquesta pantalla serà solament accessible per al personal del departament de màrqueting.

## **Realització de consultes**

Una vegada obtinguts els resultats de la recerca, la pantalla de resultat ens presentés la informació corresponent i adaptada als filtres seleccionats en la pantalla principal de consulta.

Aquests resultats seran mostrats mitjançant taules i gràfics estadístiques.

## **Reports – Informes generats**

A causa de les necessitats i a les actuals directrius de la organització tots els reports mostrats en l'aplicació seran exportables a fulles de càlcul excel. La extracció es realitzarà mitjançant un boto situat en el marge superior dret de la pagina de resultats.

## *Inserció de campanyes*

#### **Link menú superior**

Una vegada dintre d'eina de gestió comercial, l'opció del menú superior 'Inserció de campanyes' durà a la pantalla d'Inserció de campanyes per al departament de màrqueting. Aquesta pantalla serà únicament accessible per al personal del departament de màrqueting.

#### **Inserció de campanyes**

La inserció de campanyes la realitzaran els membres del departament de marketing mitjançant un formulari que recollirà dades dels productes i clients propis del core bancari i les inserirà en la base de dades pròpia de l'aplicació.

## **Reports – Informes generats**

A causa de les necessitats i a les actuals directrius de la organització tots els reports mostrats en l'aplicació seran exportables a fulles de càlcul excel. Es generarà un report en cada inserció de campanyes per cada campanya i serà emmagatzemat en la base de dades en manera consulta com històric de l'iníci de campanya.

# <span id="page-33-0"></span>**Disseny del sistema**

El sistema s'ubicarà en la xarxa de servidors de la organització.

L'aplicació en si estarà ubicada en un nou servidor d'aplicacions que mantindrà contacte directe mitjançant xarxa amb els sistemes transaccionals que donen accés a les dades del core bancari.

El sistema també tindrà accés mitjançant JDBC directe a la nova base de dades pròpia de l'aplicació. Aquesta base de dades es trobarà en un servidor independent del servidor de base de dades del core bancari.

El servidor d'aplicació que contindrà l'aplicació estarà connectat a un Web server de l'organització que conté el portal corporatiu. Aquest servidor Web es el que servirà les pagines a la xarxa interna.

L'aplicació serà únicament accessible a través de la intranet pròpia de l'empresa, concretament al personal del departament de marketing i al personal de la força comercial des de les oficines del propi banc.

## <span id="page-33-1"></span>**Interfície de comunicació amb DAO**

Com ja es va explicar a l'inici del document, serà un servlet l'encarregat de gestionar les peticions procedents de les pantalles. A partir d'una dada d'entrada, el servlet instància la classe corresponent que fa la cridada a la Base de dades i retorna la resposta.

# <span id="page-34-0"></span>**Diagrama del disseny**

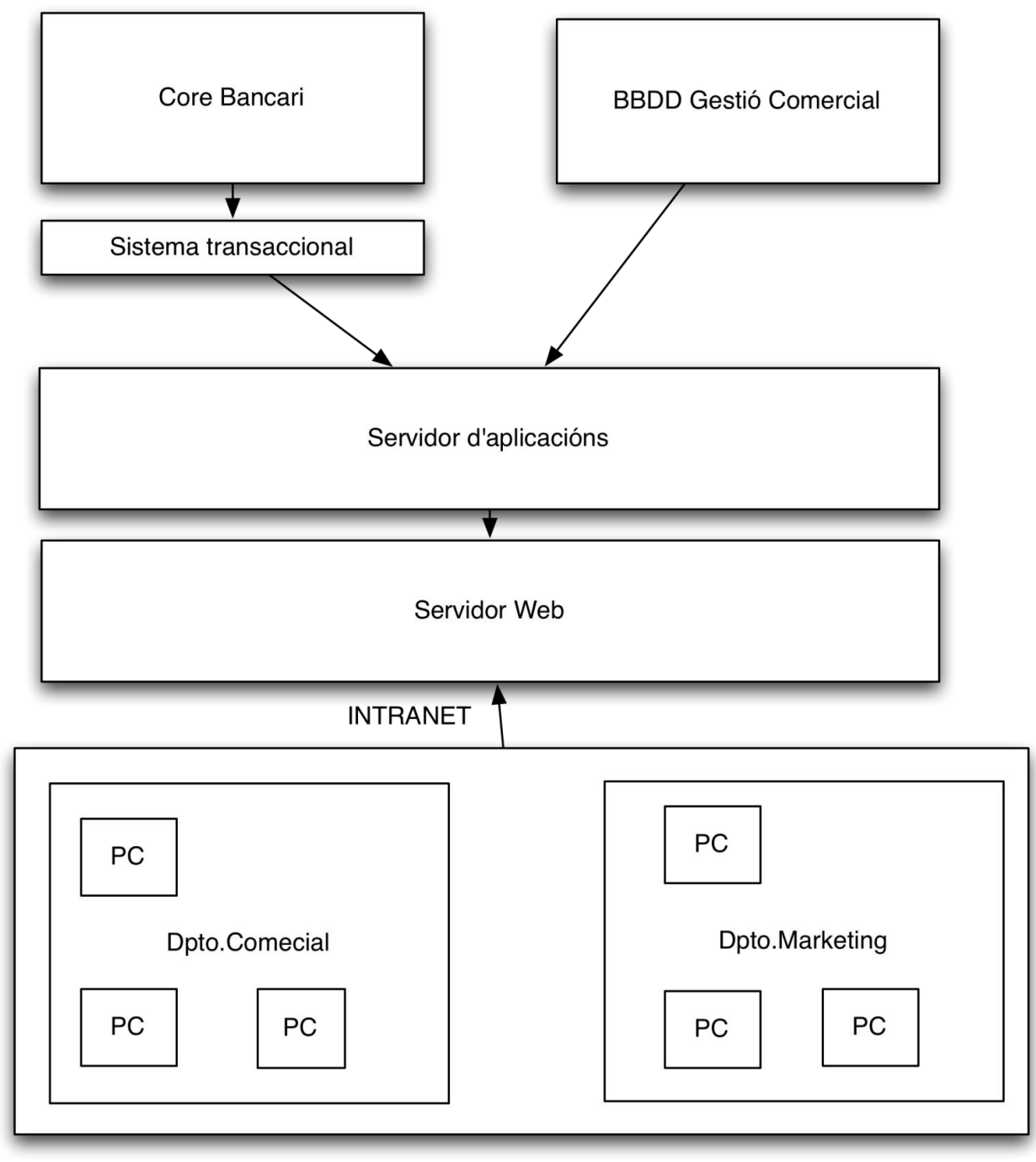

<span id="page-34-1"></span>**Sistema CRM 1**

## <span id="page-35-0"></span>**Transformació scripts a DB2**

Es proporcionaran els scripts necessaris per a la creació de les taules utilitzades en l'aplicació. El llistat de les taules és el següent:

- $\bullet$ Visites
- Estadístiques de Tractament de Campanyes Comercials
- **Documents**  $\bullet$
- Agrupacions  $\bullet$
- **Clients**  $\bullet$
- Notes de Clients  $\bullet$
- Productes
- Tipus de Campanyes Comercials  $\bullet$
- Associació entre Clients i Campanyes Comercials
- Associació entre Visites i Campanyes comercials
- Resultats de accions comercials sobre visites i campanyes $\bullet$
# **Disseny del programa**

En aquest apartat es tractarà a nivell tècnic com serà la implementació del sistema de gestió comercial en els sistemes de la organització.

En aquest apartat tractarem com s'implementarà el software tant en capa frontal com en la lògica de negoci com en el transaccional que ens donarà accés a les dades del propi core bancari de l'organització.

També tractarem quin serà el sistema operatiu tant dels clients com dels servidors així també sobre quina plataforma desenvoluparem.

#### **Software**

Aquest apartat definirà les plataformes sobre les que correrà l'aplicació així com el software client al que es permetrà connectar-se a l'aplicació.

#### *Servidors*

Els servidors que donaran servei a l'aplicació son 4.

- a) Servidor de base de dades pròpies de l'aplicació Serà un servidor IBM amb un sistema operatiu AIX corrent una base de dades oracle que contindrà les dades pròpies de l'aplicació Aquest sistema estarà ubicat a la xarxa de servidors
- b) Servidor de dades del core bancari
	- a. A la base de dades del core bancari s'hi accedirà per aconseguir les dades pròpies dels clients. Tot i que aquesta base de dades es troba a la xarxa pròpia dels servidors, les seves dades no son accessibles a traves de connexions JDBC com les bases de dades anteriorment esmentades sinó a través d'un servidor transaccional que també es troba en la xarxa de servidors.
	- b. Aquest servidor ja es troba funcionant i a nivell informatiu sabem que es tracta d'un servidor IBM amb un sistema operatiu AIX i una base de dades DB2.
- c) Servidor transaccional
	- a. Aquest servidor dona servei a un conjunt de transaccions accessibles per el servidor d'aplicacions on es troba instal·lada l'aplicació que ens permetran accedir a les dades dels clients ubicades en el core bancari.
	- b. Aquest servidor es troba instal·lat en la xarxa de servidors i es un IBM amb sistema operatiu AIX junt amb un servidor transaccional TUXEDO instal·lat amb un total de sis repliques.
- d) Servidor d'aplicacions
	- a. El servidor d'aplicacions es on estarà ubicada l'aplicació de gestió comercial. Aquest servidor contindrà tota la lògica de negoci, la capa frontal i la capa d'accés a dades (exceptuant la d'accés al transaccional) de l'aplicació.
	- b. Aquest servidor no serà accessible fora de la xarxa de servidors i únicament s'hi accedirà a través del servidor web.
	- c. Es tracta d'un servidor IBM amb un sistema operatiu AIX en el que es troba instal·lat un servidor d'aplicacions WebLogic amb dos instancies lògiques connectat al servidor Web de l'organització.
- e) Servidor Web
	- a. El servidor Web es l'únic accessible des de fora de la xarxa de servidors. Aquest servidor dona accés al portal corporatiu de l'organització.
	- b. Es tracta també d'un servidor IBM amb un sistema operatiu AIX en el que es troba instal·lat un servidor Web Apache Tomcat.
	- c. Aquest servidor es troba connectat al servidor d'aplicacions mencionat anteriorment y es el que li serveix les pagines de les aplicacións.
	- d. Aquest servidor es troba ja operatiu per altres aplicacions, es tindrà que tenir en compte a l'hora de redireccionar a un servidor d'aplicacions o un altre depenent del domini de l'aplicació.

#### *Client*

a) Plataforma

La plataforma amb la que es permetrà connectar-se a l'aplicació serà un ordinador personal amb Microsoft Windows ja que aquesta es la única plataforma que suporta el navegador Internet Explorer en la serva versió 6. La plataforma testejada es la X86.

b) Sistema operatiu

Es requereix un mínim de versió de Microsoft Windows de la versió 2000, essent possible usar l'aplicació amb un Windows XP o Windows Vista. Versions superiors no han estat testejades.

c) Navegador

El navegador usat en fases de desenvolupament i proves es l'Internet Explorer 6, essent aquesta la única versió de la que es garanteix el correcte funcionament. Les versions superiors a nivell teòric té que funcionar correctament amb l'aplicació però com ja s'ha comentat anteriorment no se'n garanteix el correcte funcionament.

d) Xarxa

La única xarxa des de la que serà accessible l'aplicació serà la xarxa interna de l'empresa dels departament de marketing i des de les oficines on treballa la força comercial.

Ser impossible connectar-se a través d'Internet a l'aplicació.

# **Aplicació**

En aquest apartat s'explicarà com estarà desenvolupada l'aplicació a nivell tècnic, tant a nivell d'arquitectura com en estil de programació.

#### **Arquitectura**

L'aplicació estarà integrament desenvolupada en tecnologia Java J2EE 1.4, tant a nivell de capa de presentació com a nivell de lògica de negoci.

La capa d'accés a dades usarà el connector Java al servidor Tuxedo desenvolupat per Bea-Weblogic.

#### **Capa frontal**

La capa frontal de l'aplicació estarà desenvolupada amb tecnologia JSP junt amb un conjunt de TagLibs corporatives que garanteixen la correcta assimilació de l'estil de l'aplicació amb l'estil del portal corporatiu.

Serà necessari adaptar l'aplicació a una resolució de 1024X768 píxels ja que aquesta es la resolució que proporcionen les pantalles dels ordinadors de la força comercial i també la que ofereixen les pantalles del departament de marketing.

L'aplicació serà programada seguint el look&feel propi de les aplicacions de l'organització. Aquest look&feel no serà expressat en aquest document perquè aquest no es el seu propòsit.

#### **Lògica de negoci**

La capa de lògica de negoci serà desenvolupada mitjançant el model vista controlador de tres capes.

El software de suport utilitzat per seguir aquest model serà, com en la resta d'aplicacions corporatives, el controlador Struts, de la fundació Apache.

Aquest controlador s'integra perfectament amb les aplicacions Java que corren sobre servidor Bea Weblogic com la que s'està desenvolupant.

La lògica de negoci serà desenvolupada en simples classes Java per requeriments d'arquitectura de l'organització.

#### **Accés a Base de Dades**

L'accés a dades es realitzarà de dos maneres clarament diferenciades ja que es troben en dos ubicacions que requereixen mètodes d'accés diferents.

Les dades pròpies dels clients, que es troben ubicades en el sistema central ( core bancari ) només son accessibles mitjançant el sistema transaccional, així doncs s'usarà el sistema connector que proporciona Bea per les comunicacions amb els seu servidor transaccional per aplicacions desenvolupades en tecnologia Java.

Les dades pròpies de l'aplicació es troben ubicades en una base de dades Oracle, aquesta si accessible per el servidor d'aplicacions seràn consultades mitjançant la consulta SQL via el connector JDBC que proporciona Oracle.

#### **Entorn de desenvolupament**

L'entorn de desenvolupament intentarà assimilar-se al màxim possible als entorns de desenvolupament reals, es a dir instal·larà un servidor Weblogic amb el seu corresponent Apache Tomcat.

A nivell de base de dades i de transaccional s'usaran les de l'entorn de desenvolupament ja que es inviable instal·lar-ne de locals.

# **Codificació**

En la metodologia clàssica de desenvolupament, el sistema usat per desenvolupar l'aplicació serà el de una estació de treball per programador.

Un analista generarà els diagrames que després repartirà als programadors perquè puguin codificar els programes sol·licitats.

El cap de projecte serà el responsable de controlar tot el desenvolupament i la correcte efectuació de totes les tasques.

#### **Proves**

En aquest apartat es detallaran les proves que s'hauran de realitzar i quan per valorar el correcte funcionament del software desenvolupat.

#### **Proves unitàries**

- Aquestes proves s'efectuaran durant el desenvolupament de qualsevol component.
- S'efectuaran les proves sobre el computador local en el que el programador esta realitzant la programació.
- S'haurà de realitzar proves unitàries de tots els mòduls a desenvolupar.
- S'hauran de repetir les proves unitàries de tots els components abans de qualsevol prova d'integració.
- Aquestes provés seran realitzades per programadors.

## **Proves d'integració**

- Aquestes proves s'efectuaran en les preentregues de components als sintemes de desenvolupament i de test.
- S'efectuaran sobre els servidors de desenvolupament i test en dates prèviament programades.
- Aquestes proves seran realitzades per programadors i analistes.

#### **Proves d'acceptació**

- Les proves d'acceptació seran les proves prèvies a la entrega del software i a la terminació del projecte.
- Aquestes proves certificaran el correcte funcionament del software.
- Les proves seran realitzades per els usuaris promotors del projectes (marketing i comercial).

#### **Exemple full de proves**

Accés des de la opció del menú esquerra del Portal Menú  $\rightarrow$  Gestió Comercial > Client o del menú superior una vegada s'ha accedit a l'aplicació.

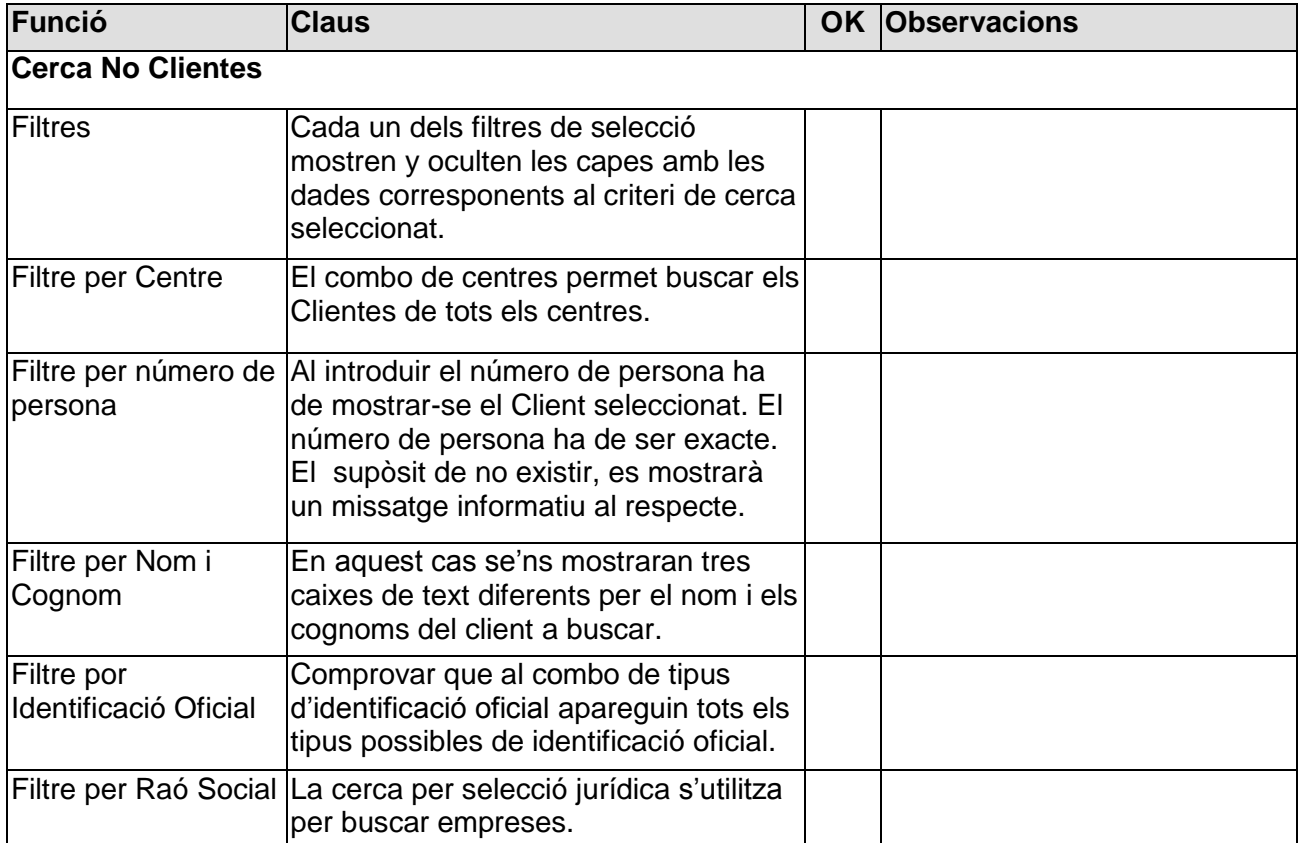

# **Implantació**

La implantació del sistema es realitzarà de forma gradual es a dir per subfases dins la fase de transició.

#### **Fases**

#### **SubFase 1**

Es realitzarà un testeig en entorn real des de el departament de maketing i la oficina ubicada en els serveis centrals

#### **SubFase 2**

Es realitzarà un test ja en 10 oficines (les mes pròximes a serveis centrals) a les que s'haurà donat una formació de 10 repartides en 5 dies d'una setmana.

Aquestes oficines usaran ja el nou sistema en producció y serà possible avaluar com funcionen els sistemes amb un nivell de carrega més elevat

#### **SubFase 3**

Un cop passat un mes sense incidències remarcables es passarà el sistema a l'entorn ja productiu, essent ja l'eina de treball habitual de totes les oficines.

Serà necessari distribuir les hores de formació en les diferents zones d'oficina per garantir que tots els empleats afectats realitzaran les 10 hores de formació corresponents al curs basic de formació de l'eina.

# **Manteniment**

El manteniment queda fora del contracte inicial del desenvolupament del projecte del sistema de gestió comercial.

Es donaran en principi els tres mesos de garantia exigits per el producte essent possible una futura ampliació mitjançant un nou contracte.

# **Pla de projecte**

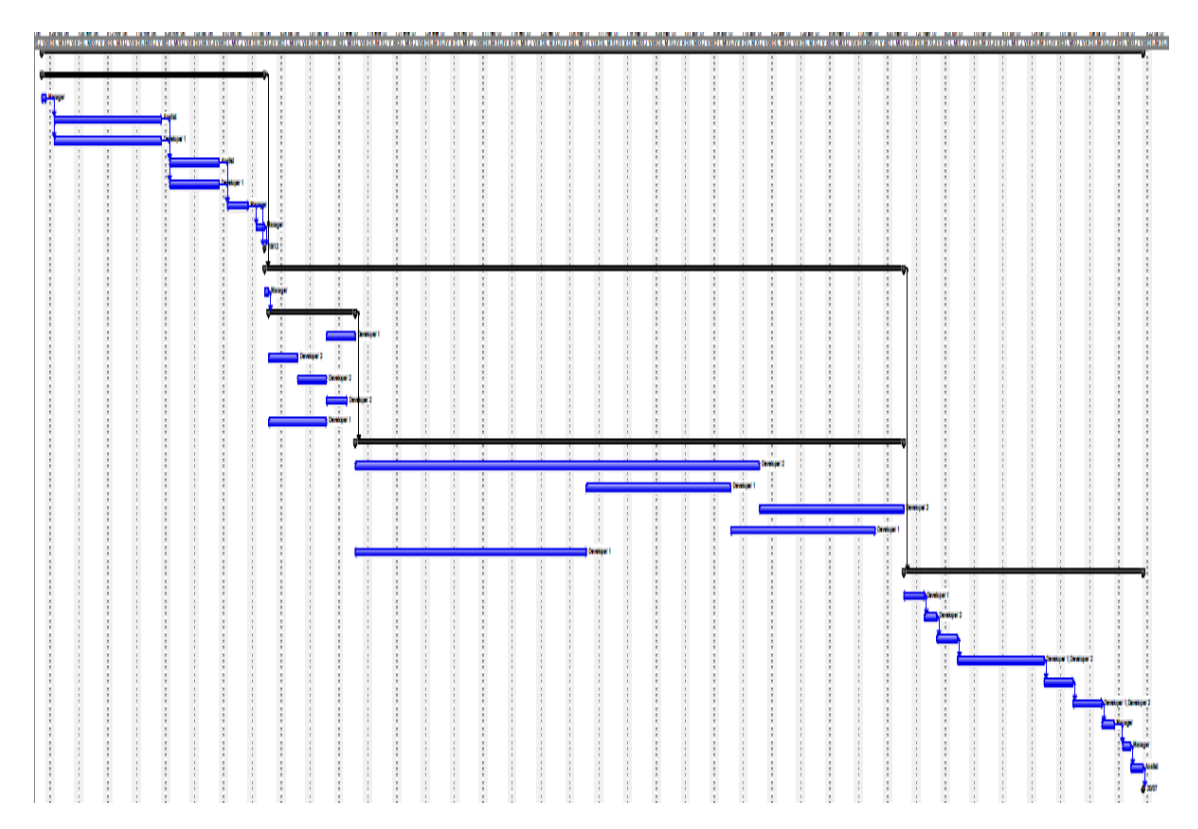

# **Metodologia predictiva - iterativa amb desenvolupament incremental**

La metodologia predictiva - iterativa amb desenvolupament incremental serà la segona metodologia inclosa en l'estudi. Tot i mantindre una estructura similar a la de la metodologia clàssica manté diferencies a l'hora de realitzar la construcció, ja que aquesta es realitza per fases.

La fase inicial de definició de requeriments es manté igual que en la metodologia clàssica igual que la fase de transferència final.

Per no repetir contingut, ens podem referència a l'anàlisi funcional presentat en l'apartat de la metodologia clàssica i centrar-nos en l'etapa de construcció que es on rauen les principals diferencies.

Tot seguit es presenten les diferents etapes de que consta la fase de construcció del sistema de CRM - BI.

# **Etapa de inicialització**

En aquesta etapa es generarà una versió inicial del sistema. La meta d'aquesta etapa es construir el motor sobre el que es mourà l'aplicació i crear les pantalles i codi lògic nucli amb el que poder anar expandint funcionalitats.

En aquesta etapa es produirà el controlador d'accions de l'aplicació. Aquest estarà basat en el software lliure struts, implementant dins del controlador un sistema de logging que compleixi les especificacions donades per el client.

El nucli a nivell de pantalles el conformaran les pantalles d'entrada de l'aplicació junt amb la pantalla principal de cada bloc funcional.

#### **Blocs funcionals:**

- Inici de l'aplicació
	- Es crearà la pagina de benvinguda
	- Es crearà la pagina de pestanyes de selecció de bloc funcional al que s'accedeix
	- Es crearà la pagina de control de data del calendari junt amb la de selecció de l'empleat actiu actual
	- Es crearà en el sistema central de l'empresa del sistema de proves un accés que permetrà accedir a l'aplicació
- Agenda Comercial
	- $\bullet$ Es mostrarà el calendari de la data seleccionada en el bloc de l'esquerra del calendari principal, únicament la opció diària estarà disponible
	- No es mostrarà cap entrada de visita
- Visites
	- Es mostrarà la pagina principal de visites, podent seleccionar entrada o consulta
	- Es crearà el formulari d'entrada de visites
	- Es crearà el formulari de consulta de visites
- **Client** 
	- Es crearà el formulari de consulta de clients
- Campanyes comercials
	- Es crearà la pagina principal de campanyes en la que es  $\bullet$ podrà veure el link a cerca de campanyes, administració de campanyes i creació de campanyes
	- Es crearà la pagina amb el formulari de cerca de campanyes
	- Es crearà la pàgina de creació de campanyes  $\bullet$
- Extracció de dades
	- Es crearà la pagina principal amb el formulari de  $\bullet$ generació de consulta.
- Inserció de campanyes
	- Es crearà la pàgina principal amb el formulari de relació de campanyes amb productes

#### **Software nucli**

#### **Es desenvoluparà un nucli basic que correspon a:**

#### **Software controlador**

Aquest software compren el controlador basat en struts i tota la seva configuració. Durant la programació s'insertaran les accions bàsiques a realitzar i paulatinament amb les noves entregues s'aniran agregant la resta d'accions que componen l'aplicació.

#### **Sistema auditor tècnic i funcional**

Es configurarà el software controlador per poder integrar un software que generarà el logs tècnics perquè el grup de manteniment pugi realitzar un correcte seguiment de les accions realitzades en cas d'error.

El log d'auditoria es un log especificat per totes les aplicacions empresarials que requereixen d'un registre de les accions dels usuaris.

# **Etapa de iteració**

En cada bloc d'iteració es realitzaran un o més blocs funcionals.

Un cop instal·lat el nucli cada bloc pot ser instal·lat de forma independent i pot ser verificat a nivell tècnic i funcional per l'usuari.

Evidentment existeix el risc de que l'usuari intenti retroalimentar el funcional amb noves funcionalitats.

Dependrà de l'habilitat del cap de projecte filtrar les modificacions trivials de les no trivials, ja que la metodologia amb desenvolupament incremental, a diferencia de la metodologia àgil no preveu modificacions en l'abast del projecte sense passar per un sistema de gestió dels canvis.

Les entregues dels blocs funcionals queden agrupades de la següent manera:

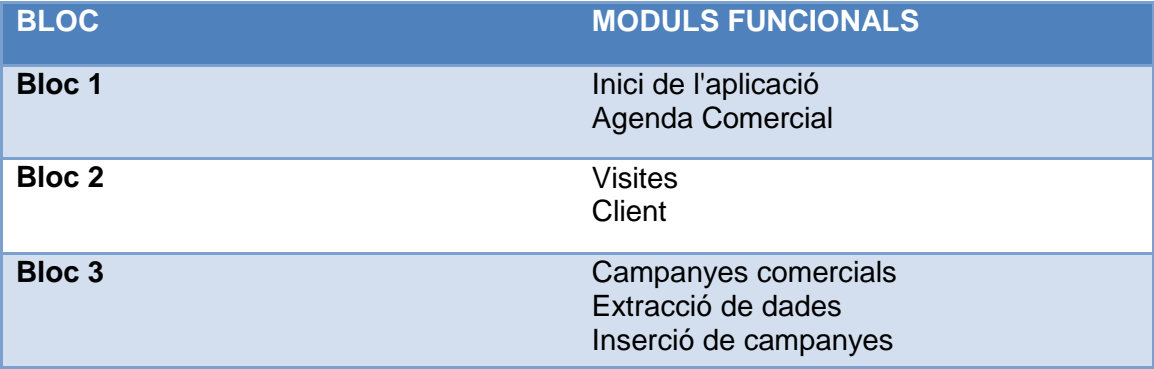

La divisió dels blocs, a part de seguir un ordre funcional mínim, ja que existeixen uns lligams mínims entre blocs, es basa en un encaix de dificultat i de temps de desenvolupament per adaptar-los a les dates d'entrega del pla de projecte i a les necessitats del client.

#### **Bloc1**

En el bloc 1 es generarà la pagina d'inici de l'aplicació, des de on l'usuari podrà navegar per els blocs funcionals de l'aplicació.

Constarà d'una pagina de benvinguda amb un menú desplegable a la part superior que permetrà la navegació, bloc de capçalera des d'on l'usuari podrà deslogejar-se de l'aplicació.

A la part esquerra es mostrarà un marc amb un calendari que permetrà la navegació en l'aplicació a nivell d'escala temporal.

La part dreta de l'aplicació servirà de marc per el contingut de l'agenda comercial, es a dir, d'un calendari amb les visites comercials que ha rebut o te que rebre l'usuari.

El mòdul basic, que mostrarà el calendari de visites, i que anomenem Agenda Comercial també serà desenvolupat en aquest bloc.

## **Bloc 2**

En el segon bloc es construiran els mòduls funcionals de Visites i de gestió de Clients.

El mòdul de visites permetrà la gestió de visites que realitza o realitzarà l'usuari, es a dir, la inserció, modificació i eliminació de visites.

Aquestes visites son les que es mostres en el calendari que rebrà l'usuari en el mòdul d'Agenda Comercial en l'entrada a l'agenda després de que s'hagi realitzat el loggeig.

El mòdul de client permetrà la gestió d'aquestes, es a dir, la modificació de dades personals, consulta de dades bancàries, eliminació del client...

Aquest mòdul permetrà la gestió de la relació dels clients amb les visites.

#### **Bloc 3**

El bloc 3, i bloc final conte la resta de mòduls funcionals de que es compon l'aplicació Campanyes comercials, Extracció de dades i Inserció de Campanyes.

El mòdul de campanyes comercials permet la gestió d'aquestes, permeten la inserció, l'esborrat i la modificació de les dades pròpies de les campanyes comercials.

El mòdul d'extracció de dades el conformaran un conjunt d'informes que podran sol·licitar l'usuari per poder realitzar un anàlisis (Intel·ligència de negoci) de les dades pròpies de les campanyes i les visites que s'han realitzat.

Aquests informes s'han de poder extreure de forma Online tot i que no permetran realitzar anàlisis sofisticats de dades Online

El format d'exportació d'aquests informes seran XLS o formats compatibles amb Microsoft Excel

El mòdul d'inserció de campanyes permetrà, d'una manera automatitzada, crear visites relacionades amb campanyes comercials que l'usuari tindrà que agendar amb el client.

Aquestes visites contindran informació referent a les campanyes i estaran destinades a una tipologia fixa de client que es podrà definir prèvia inserció automàtica de les visites.

Un exemple d'inserció de campanyes, per clarificar el que es pot realitzar en aquest bloc seria: Crear una Campanya de Carnet Jove als menors de 30 que tinguin una targeta de dèbit a l'entitat i no disposin de Carnet Jove.

Executar aquesta creació crearia una visita que l'usuari tindria que agendar amb cada un dels clients que tingui en cartera que compleixin les característiques que s'han indicar en el paràgraf anterior.

# **Pla de projecte**

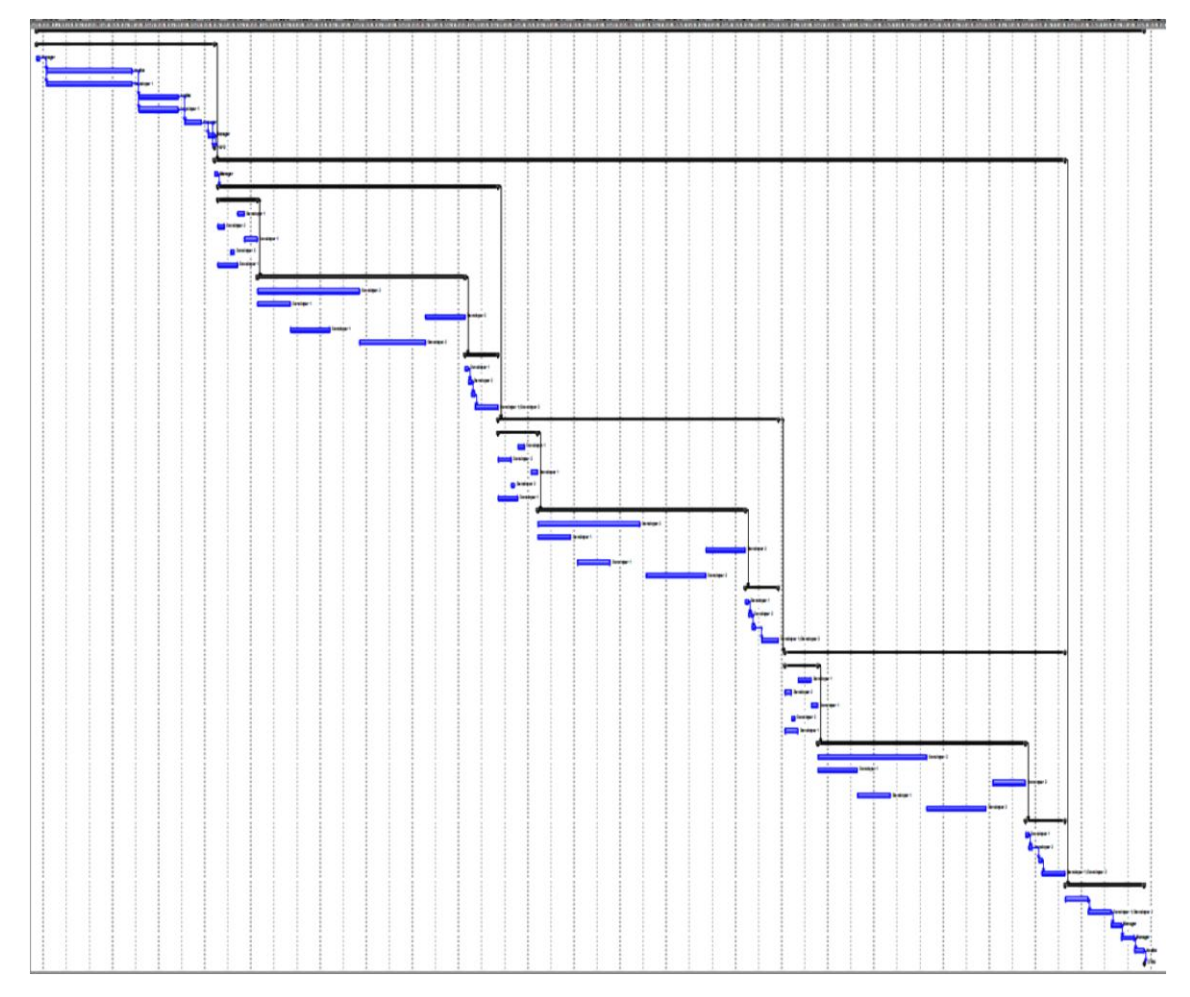

**Pla de projecte Iteratiu 1**

# **Etapa de finalització**

La etapa de finalització seguirà el mateix model que en la metodologia clàssica. Cal destacar que no es realitza un Code Review en cada iteració ja que molts mòduls de codi son modificats per iteracions posteriors i aquests Code Review s'haurien de repetir novament analitzant les noves modificacions.

# **Metodologia Àgil**

L'objectiu d'aquest apartat es especificar y plantejar la planificació del projecte del sistema de gestió comercial.

# **Especificació**

#### **Metàfora**

El propòsit del sistema es crear una eina per la gestió de visites comercials i campanyes comercials d'una organització bancària internacional amb perspectives d'incrementar el negoci de la banca comercial. El propòsit es cobrir totes les necessitats actuals i els possibles futurs increments de concurrència.

#### **Histories d'usuari**

En aquest apartat s'avaluarà el temps que s'haurà d'utilitzar per complir els requeriments que sol·liciten els dos usuaris. Com a base crearem les histories d'usuari en les que reflexarem les necessitats i definirem les activitats que es realitzaran.

#### **1 Agenda**

#### **Descripció:**

En aquest bloc crearem la base del projecte amb un calendari on el comercial podrà anotar les visites que realitza i les futures visites que pot o haurà de fer a clients.

S'haurà de crear el motor de l'aplicació, es a dir el controlador y la configuració bàsica de les accions a poder realitzar.

El calendari mostrarà l'horari laboral d'oficina, es a dir de 8 a 20 hores i ha de ser possible agendar més d'una visita per hora. Les visites seran publiques per els usuaris de la pròpia oficina essent ocultes per la resta d'oficines.

El departament de marketing ha de poder extreure les informació, així doncs s'ha de formatar la informació per guardar quin producte s'ha tractat i quin ha estat el resultat de la vista, es a dir si el client ha respost positivament, negativament i si ho ha adquirit.

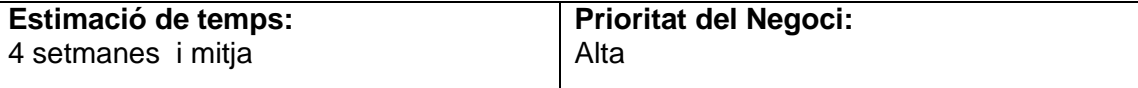

#### **2 Gestió de Visites**

#### **Descripció:**

Aquest bloc ha de permetre crear visites a clients. Les visites han de ser agendables a l'agenda i han de contenir obligatòriament una data d'inici, una data de fi un client a qui va adreçada, una oficina on es realitzarà, una descripció amb capacitat de 500 caràcters i un assumpte que permeti referenciar el producte que es tractarà amb el client associat.

La visita haurà de contindré també un camp on expressar el resultat, es a dir si la impressió del client ha estat positiva, negativa i si ha adquirit el producte.

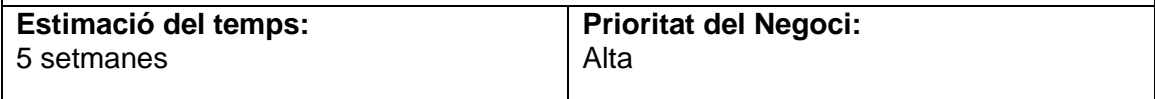

## **3 Gestió de clients**

#### **Descripció:**

Ha de permetre afegir, modificar, consultar i eliminar clients del core bancari. Les dades dels clients que es mostraran i es podran modificar son: nom i cognoms, domicili, contes bancàries i els seus detalls,

Telèfon i correu de contacte.

Evidentment també ha de ser possible consultar les visites realitzades sobre el client i qualsevol relació que tingui amb aquestes, es a dir quins productes ha comprat en el passat i quins ha rebutjat i perquè.

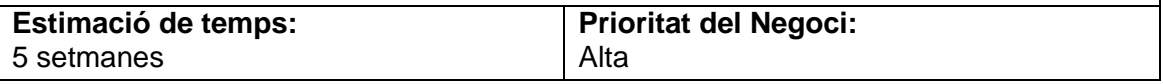

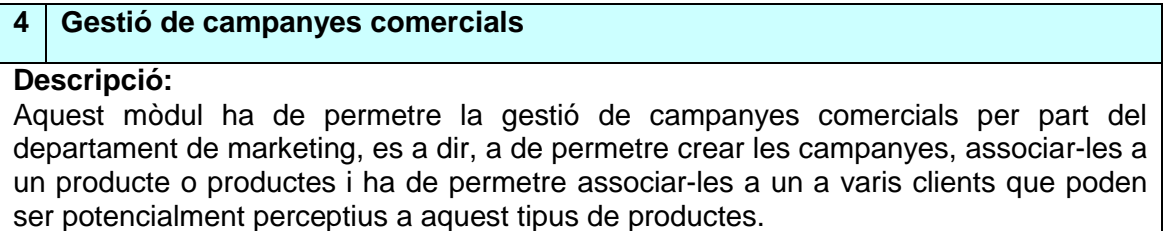

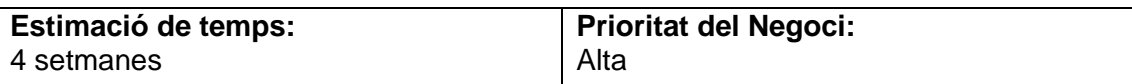

## **5 Extracció de dades**

#### **Descripció:**

Aquest mòdul ha de permetre al departament de marketing llançar consultes sobre les dades de les visites, campanyes i clients per extreure'n informació útil per poder-la utilitzar per buscar tendències del mercat, comportament de clients o buscar quins son els millors receptors de noves campanyes comercials a llançar en un futur.

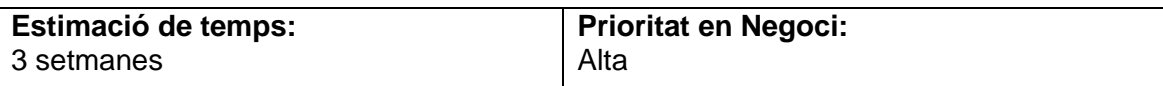

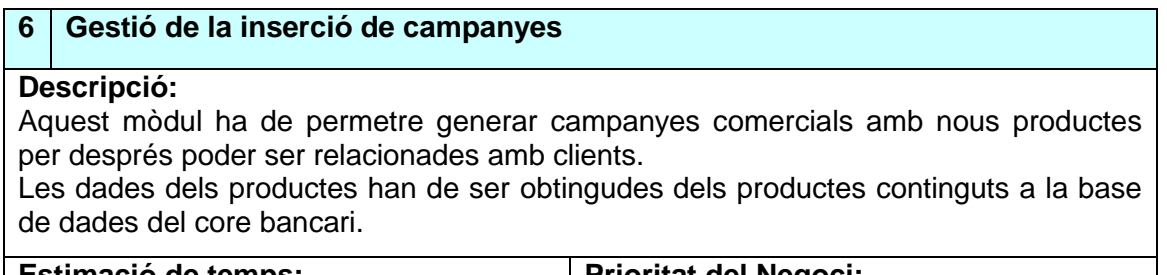

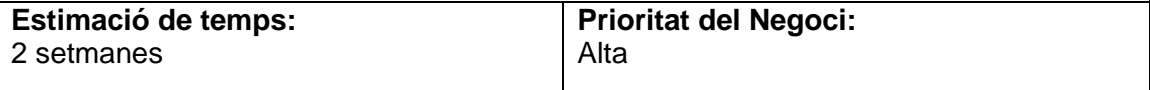

#### **6 Pàgina Web Descripció:** Aquest mòdul ha de permetre a l'usuari interactuar amb l'aplicació mitjançant un navegador web connectat a la intranet de la empresa. La pagina web ha d'estar integrada dins el portal corporatiu i ha de seguir l'estil corporatiu del mateix **Estimació de temps:** 4 setmanes **Prioritat del Negoci:** Alta

# **Planning Game**

#### **Divisió de les histories d'usuari en tasques**

Totes les tasques es portaran a terme per parelles de programadors. Gestió de l'Agenda

- Disseny del model entitat-relació  $\bullet$
- $\bullet$  Implementació de la base de dades
- Connexió a la base de dades
- Disseny de la interfície
- Desenvolupament de la pròpia interfície
- Definició de las restriccions dels camps
- Definició dels camps necessaris  $\bullet$
- Definició de las operacions permeses (insertar, eliminar, modificar, …)  $\bullet$
- Elaboració d'informes
- Proves unitàries  $\bullet$
- Codificar las classes corresponents  $\bullet$
- Proves de validació (duplicació d'identificadors d'usuari)

#### Gestió de Visites

- Disseny de la interfície
- Desenvolupament de la pròpia interfície
- Definició de las restriccions dels camps
- Definició dels camps requerits
- Definició de les operacions permeses (insertar, eliminar, modificar, …)
- Elaboració d'informes (situació actual de les visites, històric de les visites per usuari)
- Proves unitàries
- Codificar las classes corresponents
- Disseny de la comunicació amb el transaccional
- $\bullet$ Implementació de la comunicació amb el transaccional
- Disseny de la comunicació transaccional de clients
- Implementació de la comunicació transaccional de clients  $\bullet$
- Proves de validació (evitar solapaments de visites en horaris ja assignats amb  $\bullet$ els mateixos clients)

Gestió de Clients

- Disseny de la interfície  $\bullet$
- Desenvolupament de la pròpia interfície
- Definició de las restriccions de los camps
- Definició de los camps obligatoris
- Definició de las operacions permeses (insertar, eliminar, modificar, …)
- Elaboració de informes (llistat de clients per usuari)
- Proves unitàries
- Codificació las classes corresponents
- Proves de validació

Gestió de Campanyes

- Disseny de la interfície
- Desenvolupament de la pròpia interfície
- Definició de las restriccions dels camps
- Definició dels camps necessaris
- Definició de las operacions permeses (insertar, eliminar, modificar, …)
- Elaboració d'informes (llistat de les campanyes)
- Proves unitàries
- Codificar las classes corresponents
- Proves de validació (Validació referents a productes)

## Extracció de dades

- Disseny de la interfície
- Desenvolupament de la pròpia interfície
- Definició de las restriccions dels camps
- Definició dels camps necessaris
- Definició de las operacions permeses (insertar, eliminar, modificar, …)
- Elaboració d'informes (llistat de les dades extretes amb un excel)
- Proves unitàries
- Codificar las classes corresponents
- Proves de validació (Validació referents a productes)

Gestió de la inserció de campanyes

- Disseny de la interfície
- Desenvolupament de la pròpia interfície
- Definició de las restriccions dels camps
- Definició dels camps necessaris
- Definició de las operacions permeses (insertar, eliminar, modificar, …)  $\bullet$
- Elaboració d'informes (llistat de les dades extretes amb un excel)
- Proves unitàries
- Codificar las classes corresponents
- Proves de validació (Validació referents a productes)
- $\bullet$ Gestión de la sincronització amb productes

#### Pàgina Web

- Disseny de la interfície
- Desenvolupament de la pròpia interfície
- Definició de les restriccions en els camps
- Definició de los camps obligatoris
- Definició de las operacions permeses (insertar, eliminar, modificar, …)
- Elaboració de informes (llistat de número de connexions a la pàgina, duració i freqüència de connexió por usuari)
- Proves unitàries
- Codificar las classes
- Proves de validació (rendiment, estabilitat, privacitat)  $\bullet$
- Securitzar l'accés a la pàgina web
- Gestió de firmes electròniques
- Definició de los serveis de comunicació entre client i servidor  $\bullet$
- Implementació de los serveis de comunicació entre client i servidor

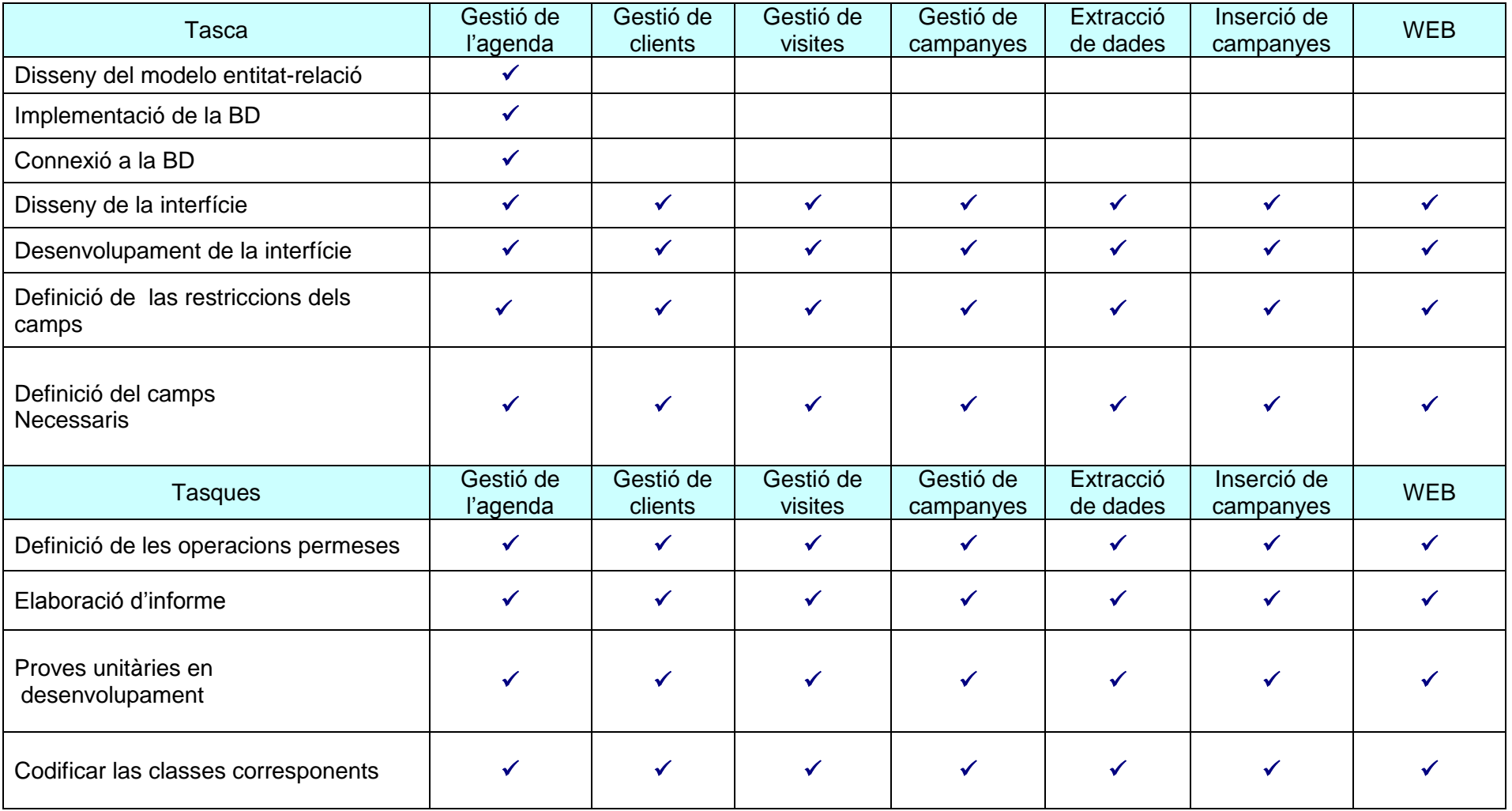

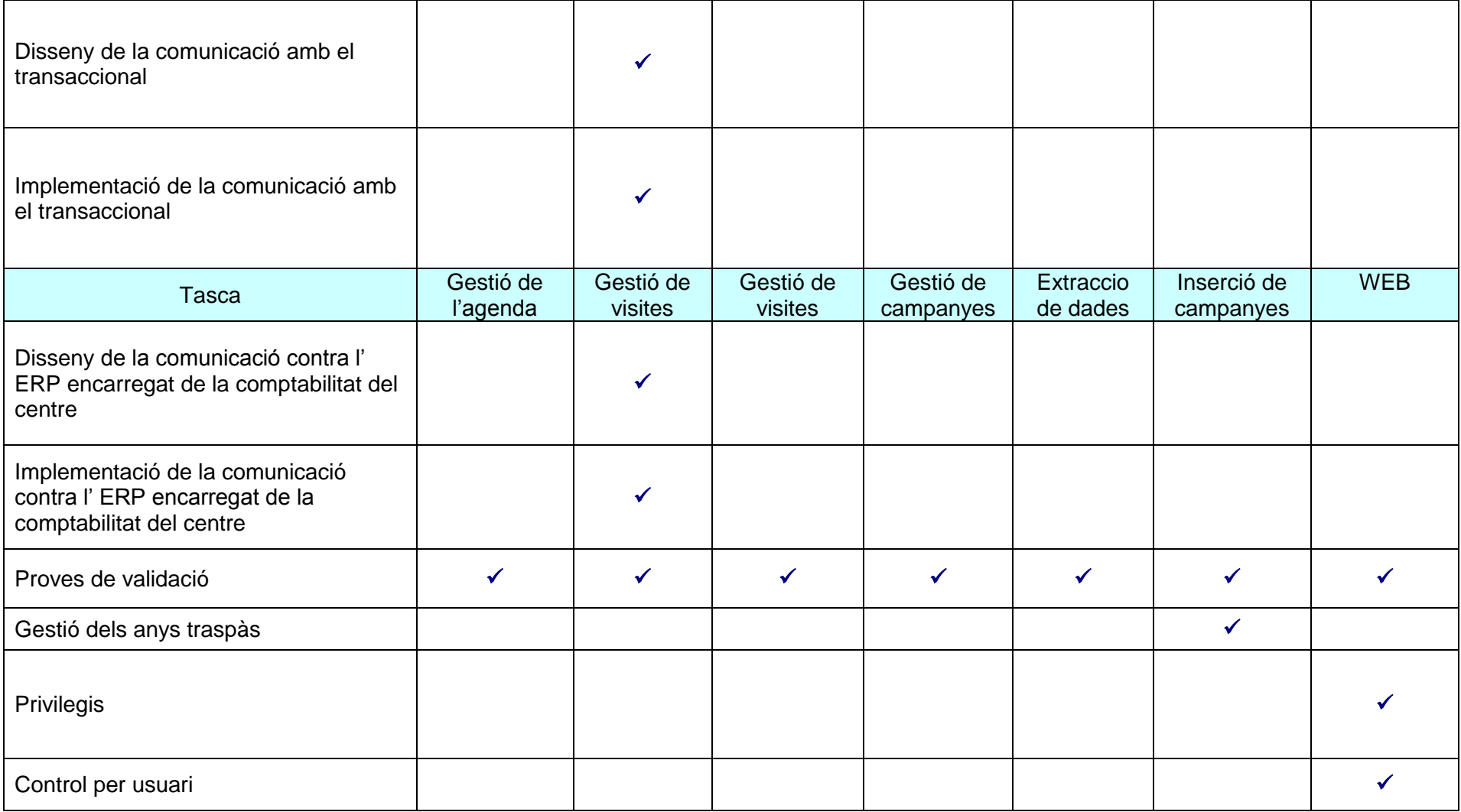

# **Definició de les diferents releases a alliberar**

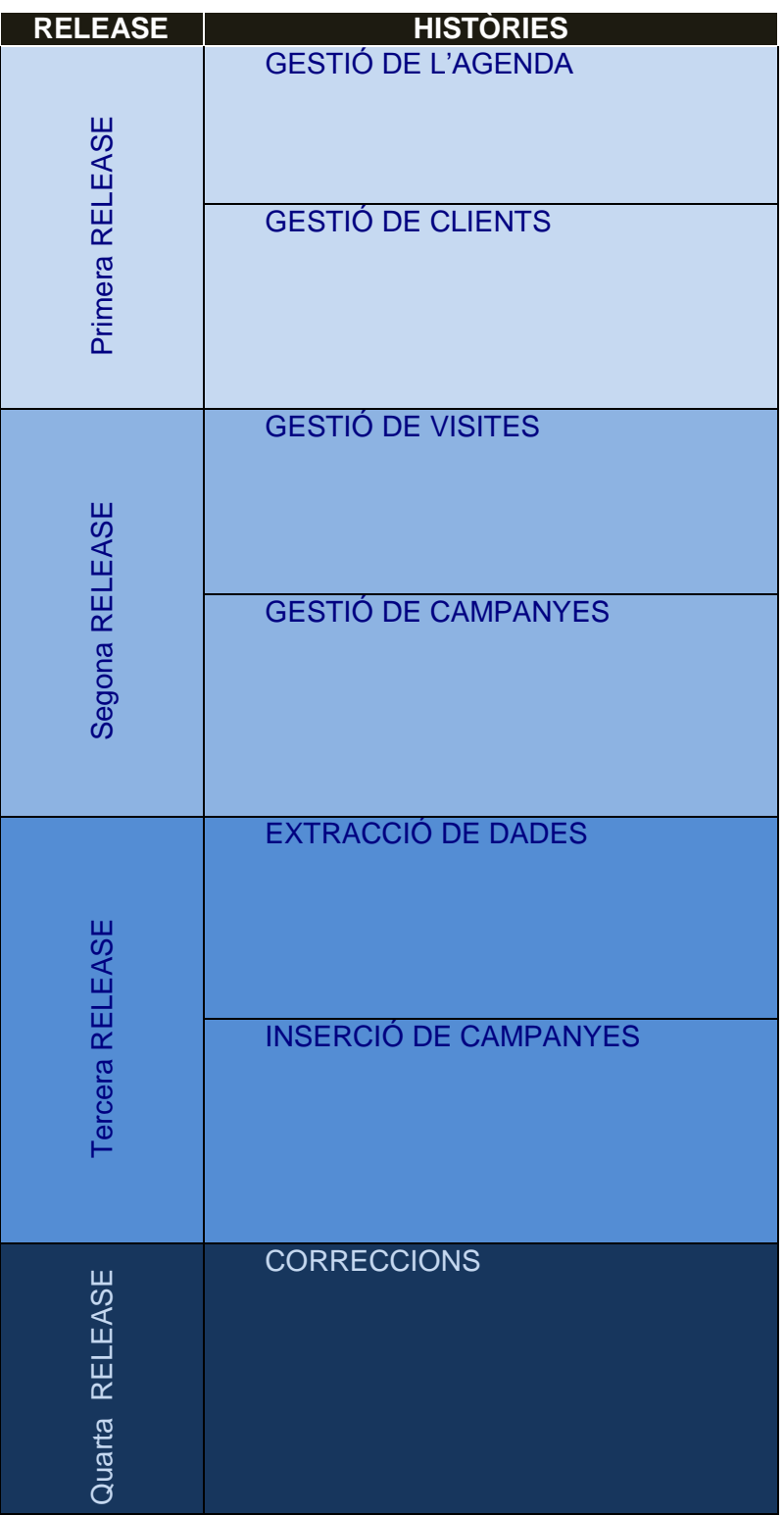

# **Definició dels tests d'acceptació de cada release**

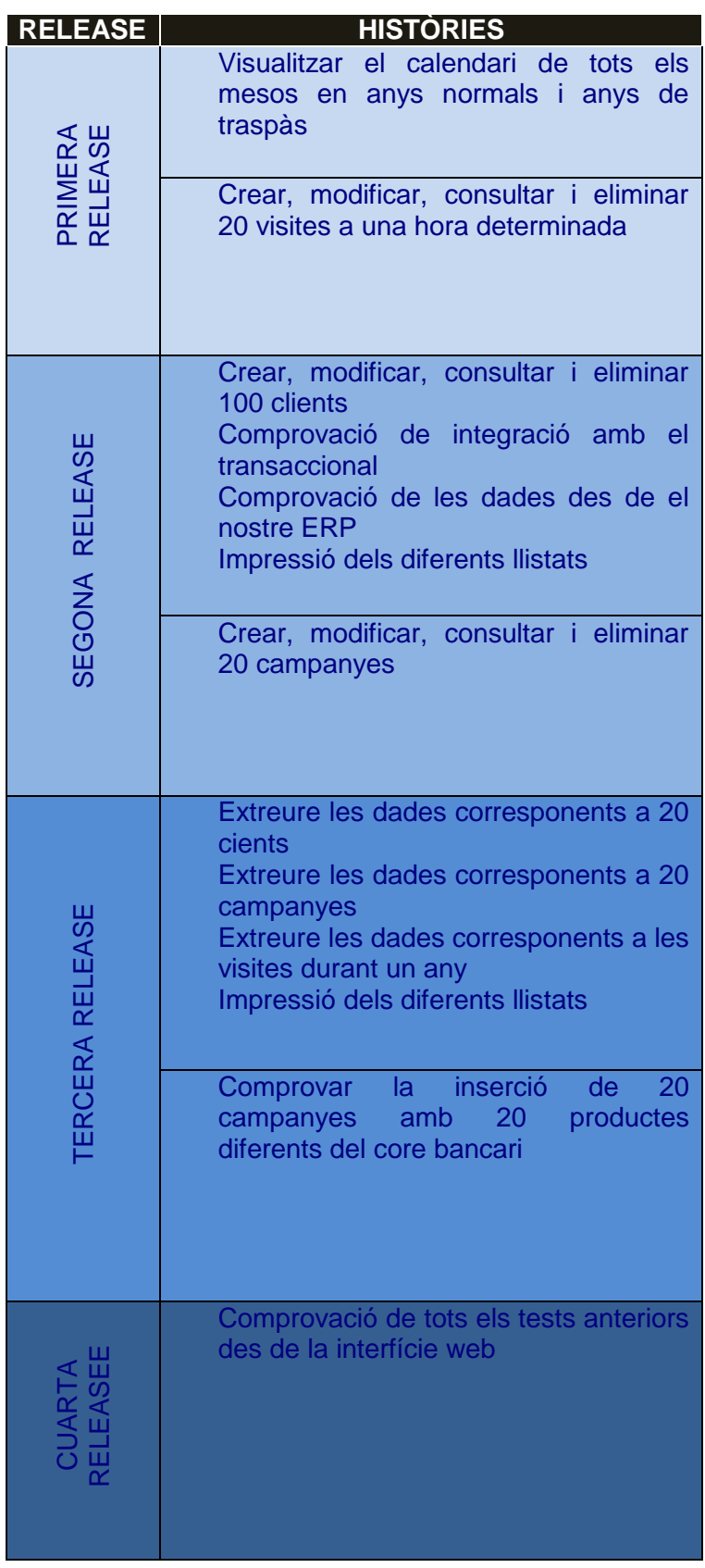

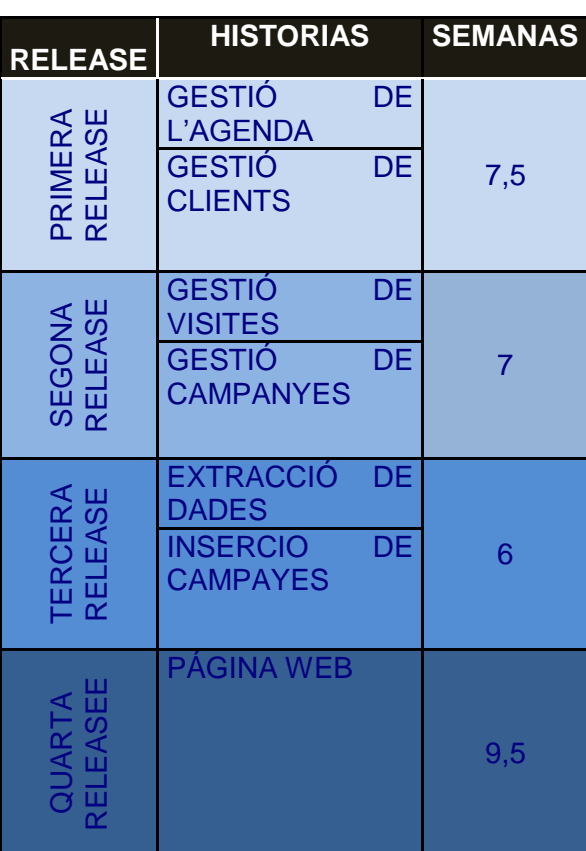

# **Definició de la longitud de las iteracions**

# **Definició de la velocitat d'acord amb el nombre de persones del grup**

nº de desenvolupadors = 2 enginyers

Load factor = Actual\_time\_to\_complet / Estimated\_time\_to\_complet = 3 Velocitat = Longitud de la iteració x nº de desenvolupadors / Load factor = Longitud de la iteració  $\times$  4/3

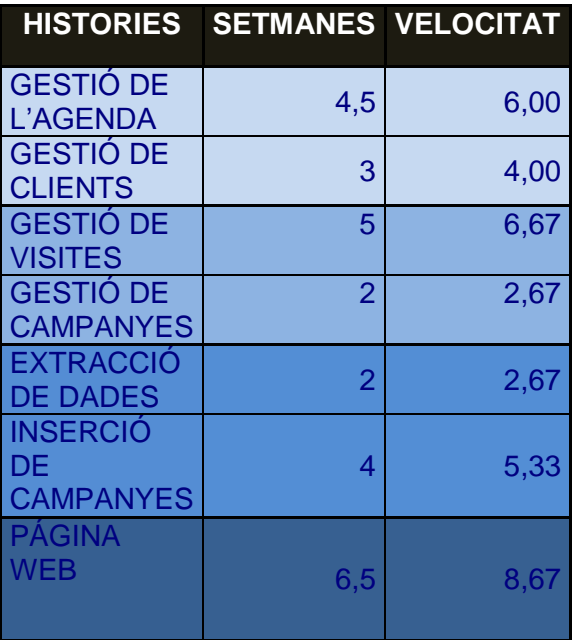

# **Standard Code**

En el Standard Code es defineixen les propietats del codi compartit així com les regles per escriure i documentar el codi i la comunicació entre diferents peces de codi desenvolupades per diferents persones. Els programadors les han de seguir de tal manera que el codi en el sistema es vegi com si hagués estat escrit per una sola persona.

## o **Línies en blanc**:

Hauríem de deixar línies en blanc en les següents circumstàncies:

- a) Dues línies en blanc:
	- Entre les diferents seccions d'un arxiu de codi font.
	- **Entre les definicions de classes i interfícies.**
- b) Una línia en blanc:
	- **Entre mètodes.**
	- Entre la definició de les variables locals d'un mètode i el principi de la declaració de sentències.
	- Abans d'una línia o bloc de comentaris

#### **Espais en blanc:**

- Després d'una paraula seguida per un parèntesi.
- Després de les comes en una llista d'arguments.
- AL principi i al final de qualsevol operador binari, excepte dels punts, de l'operador incrementar (++) i de l'operador decrementar (--).
- Entre les expressions d'una sentència for.
- Després de casts.

#### **Longitud de las Línies:**

Evitar línies més llargues de 80 caràcters.

o **Tallar les línies**:

Si la línia és massa llarga, de més de 80 caràcters, aquesta s'haurà de tallar atenent als següents criteris:

- Després d'una coma.

- Abans d'un operador.

- Preferiblement tallar la línia quan el nivell alt toca amb el nivell baix.

- Alinear la nova línea amb el principi de la expressió del mateix nivell. Per exemple:

longName = longName2 \*(longName3 + longName4 - longName5)

+ 4 \* longname6;

o | someMethod(int anArg, Object OtherArg, String yetOtherArg,

Object andStillAnother) { ... }

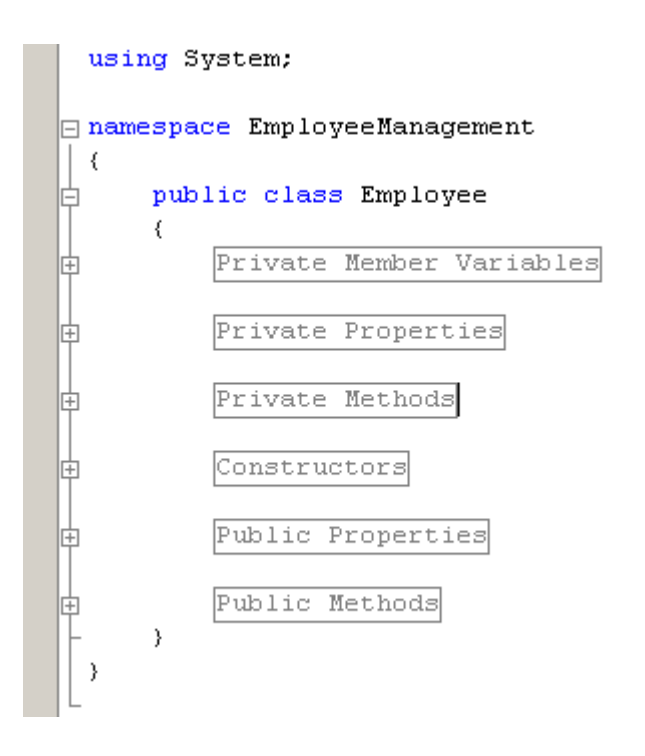

# **Comparativa per etapes de cada metodologia**

La planificació en cada una de les metodologies presenta particularitats que les diferencien una de l'altre.

Aqueta diferenciació afecta tan a nivells de tasca com de recursos, fent que en cada una de les metodologies (cal donar especial atenció en la diferenciació en us de recursos entre la àgil i les altres dos metodologies) tingui unes necessitats diferents.

## **Plans de projecte, recursos i costos**

#### **Clàssic – Cicle de vida en cascada**

La metodologia clàssica amb cicle de vida en cascada es caracteritza per mantenir un cicle de vida lineal i en cascada, es a dir, les etapes es van desencadenant una darrera l'altre i de forma ordenada.

Els inputs del cada etapa son els outputs de l'anterior.

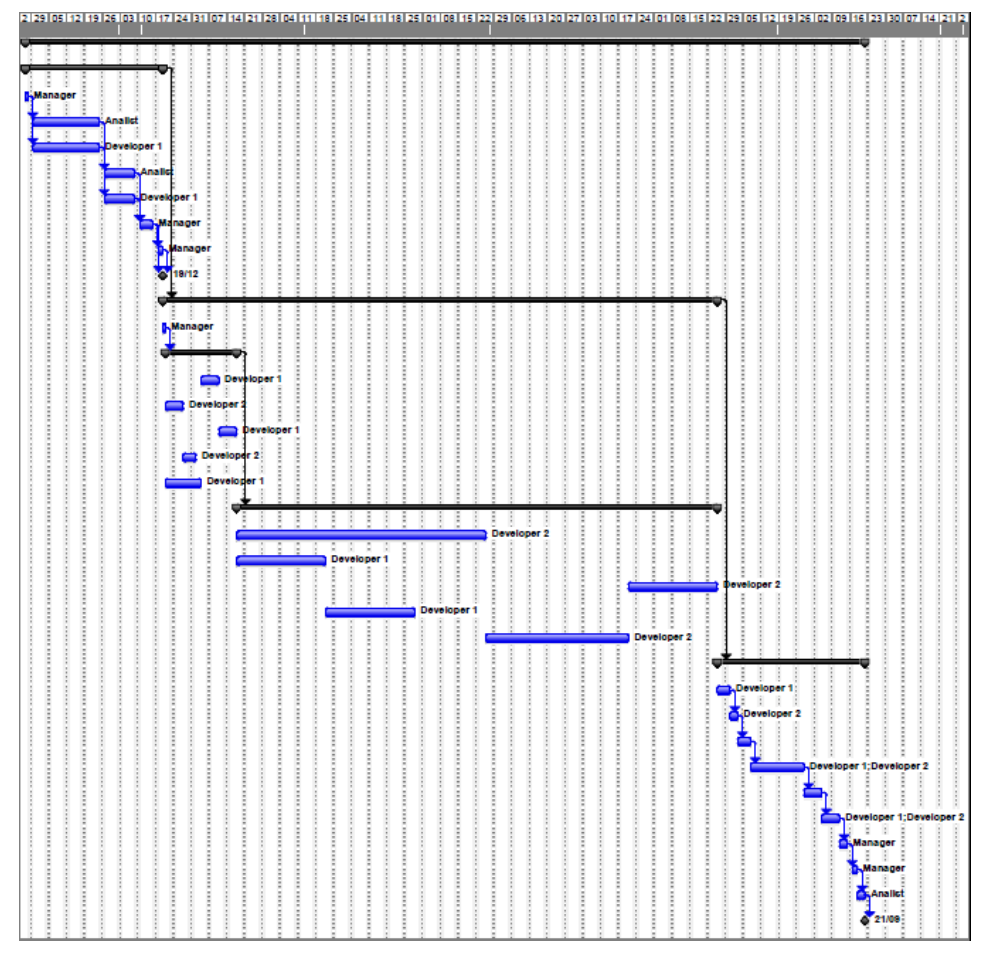

**Pla de projecte Clàssic 1**

Tal i com s'aprecia en la figura anterior, el cicle de vida del projecte esta diferenciat en tres fases.

La primera, de definició funcional, amb el Manager i l'Analista juntament amb el desenvolupador amb coneixements d'arquitectura que defineixen les bases funcionals, d'arquitectura i de gestió del projecte.

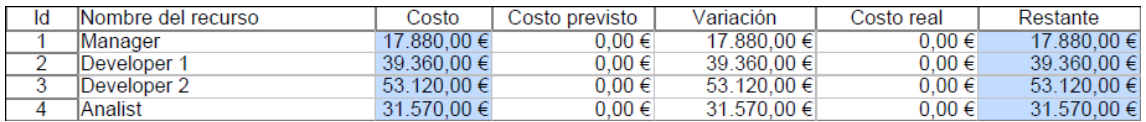

En la figura anterior es poden comprovar els costos del projecte en base a la planificació realitzada.

Aquest costos es desgranen per recursos, que tenen una tarifa diferent segons quin sigui el perfil.

Les tarifes de cada recurs estan basades en estàndards aplicats avui en dia per la industria de desenvolupament:

Cap de projecte 60 € Analista 55 € Desenvolupador 40 €

Cost global del projecte : 141.930 €

## **Cicle de vida incremental**

El cicle de vida incremental es una derivació del cicle de vida clàssic en cascada.

Es divideixen les entregues del software en varis mòduls independents i el desenvolupament es divideix en varies iteracions.

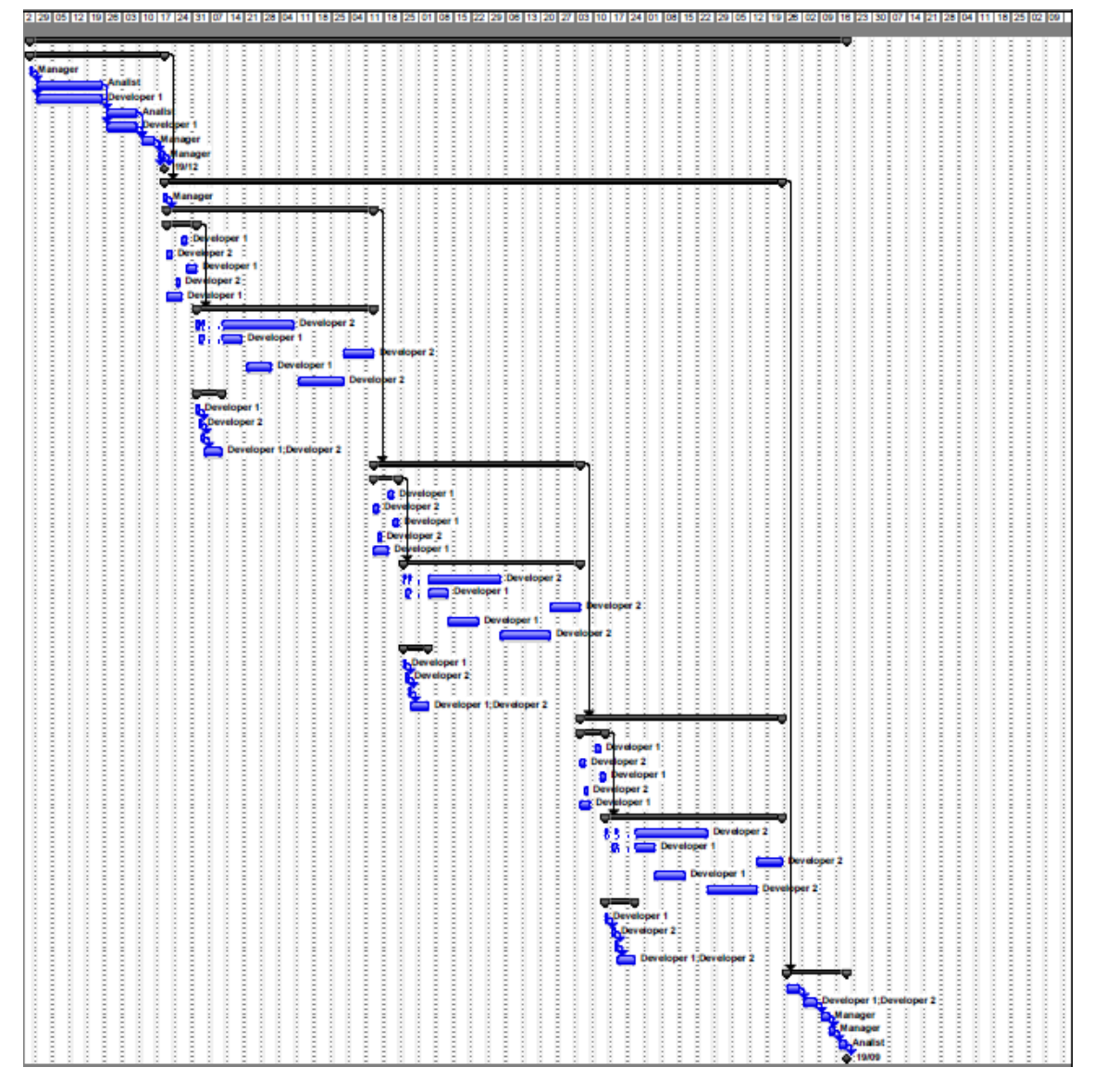

**Pla de projecte Iteratiu 2**

Com s'aprecia en la figura anterior, el diagrama de Gantt del model incremental no varia gaire de l'estructura del model clàssic amb la única diferencia que l'etapa de desenvolupament es troba dividida en varies iteracions i entregues parcials i petites fases de transició associades a cada entrega.

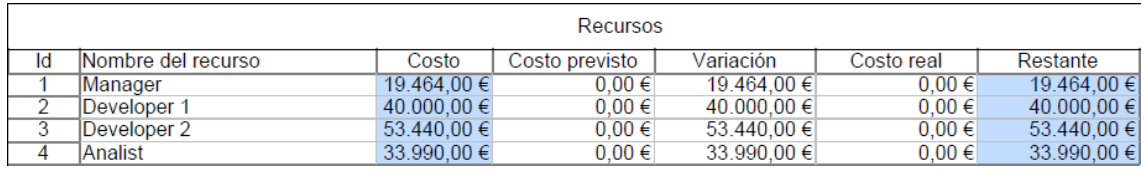

Els costos de la metodologia predictiva - iterativa amb desenvolupament incremental en previsió s'incrementen una mica respecte als de la metodologia clàssica, en base a que, en replicar tasques i dividir entregues hi ha una pèrdua d'efectivitat.

Cost global del projecte: 146.894 €

#### **Cicle de vida en metodologia àgil**

El cicle de vida àgil es caracteritza per dividir-se en un conjunt d'iteracions de longitud fixa.

A aquestes iteracions se les anomena en moltes metodologies Sprints.

En cada un d'aquests Sprints l'equip de desenvolupament desenvoluparà un mòdul funcional complet i operatiu de software que prèviament s'haurà definit. Aquest mòdul ha de ser complet i testejable per part de l'usuari perquè es produeixi així la retroalimentació que afectarà a les següents iteracions.

Un cop finalitzades totes les iteracions s'ha de disposar del paquet complet de software del que consta el projecte.

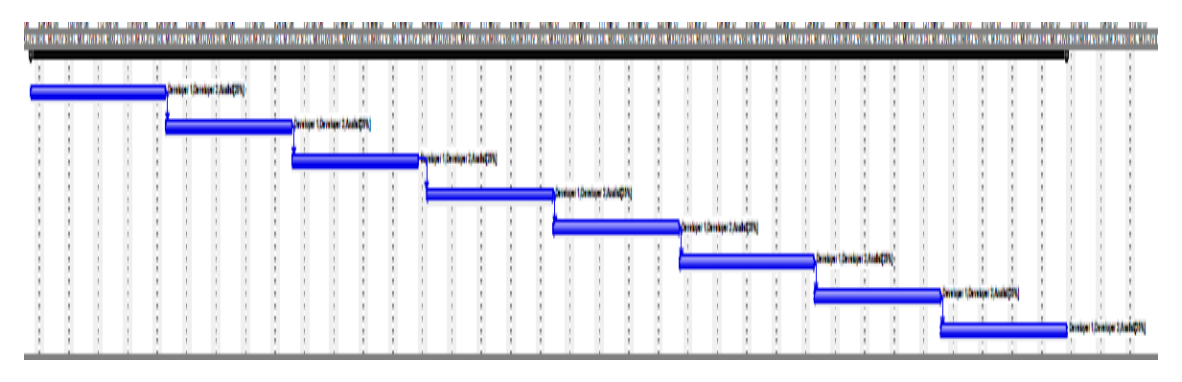

**Pla de projecte extrem 1**

L'estructura de l'equip que desenvoluparà el producte es manté estable durant totes les etapes que componen el projecte.

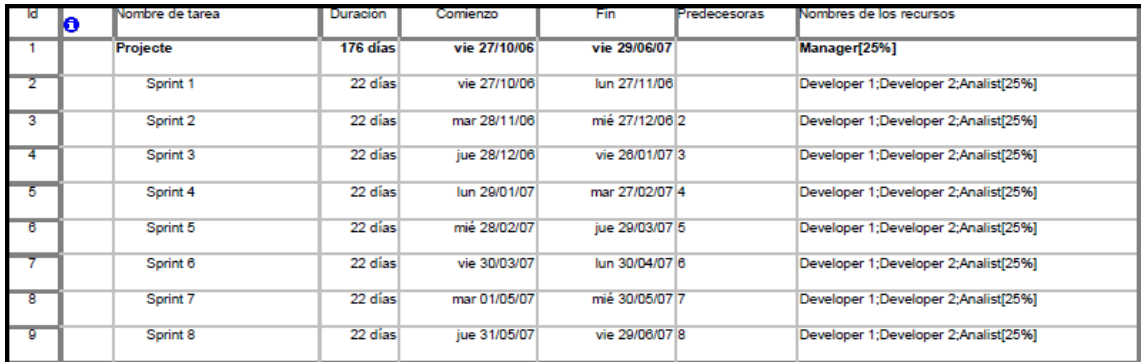

Com es pot apreciar en els diagrames anteriors, aquest tipus de metodologia canvia radicalment l'estructura del pla de projecte i d'assignació de recursos al projecte.

El pla es basa en un conjunt d'esprints en que l'equip de desenvolupament va realitzant petites entregues fins obtenir el producte final.

Es difícil per no dir impossible, degut a la retroalimentació funcional que permeten aquest tipus de metodologies, definir una possible data d'entrega en base als requeriments que en un principi preveu una organització.

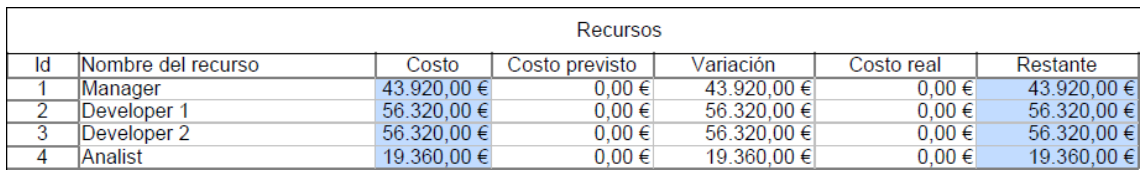

A nivell de costos de projecte, d'igual manera que en la planificació de tasques, el projecte es difícilment valorable degut a la retroalimentació que sofreix a nivell funcional per part de l'usuari.

En la figura anterior es presenta una aproximació del que seria el cost en base al mateix volum de treball que en les anteriors valoracions del projecte.

Cost Total: 166.920 €

# **Presa de requeriments / disseny**

En la presa de requeriments existeix una diferencia marcada depenent de quina sigui la metodologia usada.

En la següent taula mostrarem els perfils que realitzen la presa de requeriments i el disseny juntament amb el període del cicle de vida del projecte en que es realitza.

#### **Requeriments:**

En la següent taula es mostres les diferencies entre les metodologies estudiades en aquest projecte per el que fa a l'etapa de presa de requeriments funcionals en el projecte.

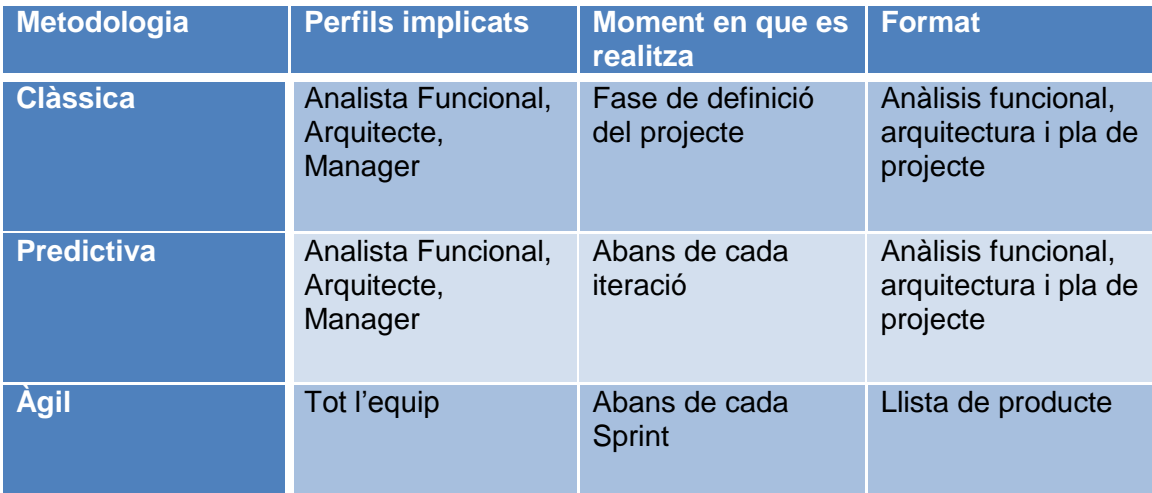

Com es pot comprovar existeixen fortes sinergies entre les metodologies predictives, exceptuant el moment en que es realitza l'anàlisi de requeriments, la única diferencia.

La metodologia Àgil és la que es diferència de les predictives. L'única sinergia que mante, la té amb la metodologia incremental de desenvolupament iteratiu, en el moment en que es realitza, ja que la metodologia Àgil es en si, una metodologia iterativa.

## **Disseny:**

En la següent taula es mostres les diferencies entre les metodologies estudiades en aquest projecte per el que fa a l'etapa de disseny del sistema en el projecte.

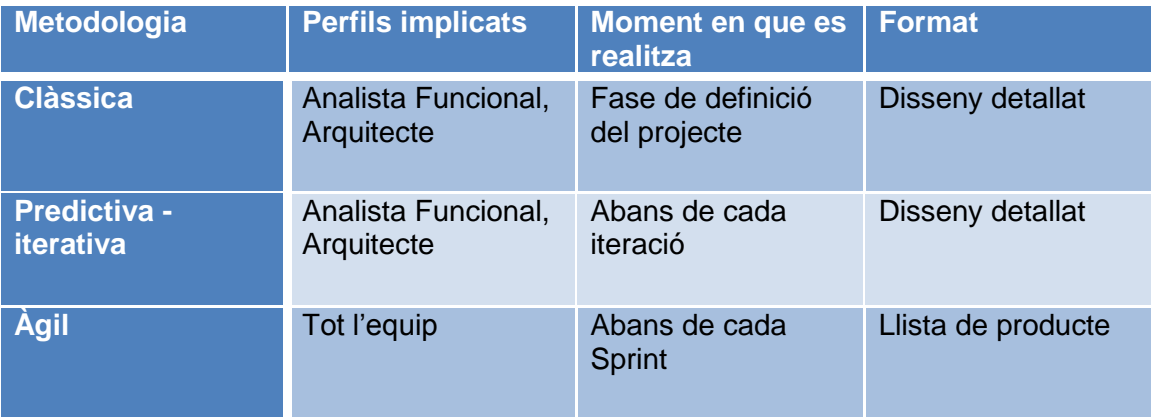

Com en la presa de requeriments apareixen fortes sinergies entre les dos metodologies predictives. La diferencia rau, igual que en la presa de requeriments, en el moment en que es realitza el disseny.

L'única sinergia de la metodologia àgil apareix, al igual que en la presa de requeriments, amb la metodologia iterativa i en el moment en que es realitza, degut a la naturalesa iterativa de les metodologies àgils.

# **Desenvolupament – Construcció**

Les tres metodologies segueixen camins bastant diferents en quan a l'etapa de construcció i de desenvolupament del software.

En la metodologia clàssica el desenvolupament es lineal, es a dir, hi a un seguit d'etapes que es succeeixen de forma correlativa per aconseguir finalment el producte entregable.

En la metodologia predictiva - iterativa amb desenvolupament incremental, es divideix la construcció en varies entregues o mòduls, repetint-se el model clàssic en cada un dels mòduls (es a dir, petites construccions seguint la metodologia clàssica dins de l'etapa de construcció).

La metodologia àgil divideix, d'igual forma que la iterativa la construcció en mòduls. Aquests mòduls s'anomenen sprints, i inclouen reunions de l'equip amb els usuaris per definir els requeriments funcionals a desenvolupar durant la setmana o setmanes que duri l'esprint.

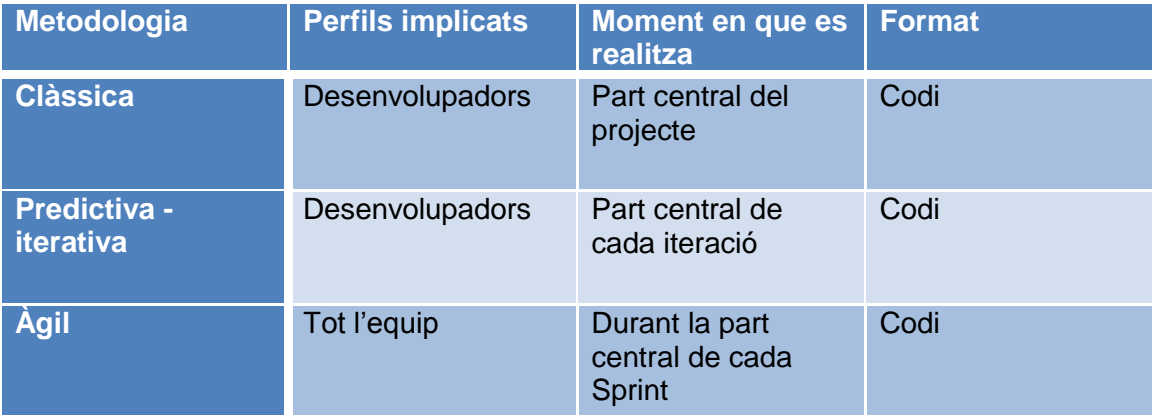

# **Implantació / Release**

La implantació o desplegament de les aplicacions en entorns tant de testeig com productius de les organitzacions també son molt diferents depenent de quina sigui la metodologia que s'usarà.

En la metodologia clàssica existeix un únic desplegament que servirà per posar en marxa l'aplicació en l'entorn de producció.

Aquest desplegament es realitza al finalitzar l'etapa de construcció i conté la totalitat de l'aplicació o producte venut.

En el model incremental es divideix l'entrega del producte final en varies subentregues que poden ser instal·lables o no en l'entorn de producció de l'organització client de l'empresa proveïdora.

El model extrem pren com a base el model incremental en la divisió del producte a entregar en varies subentregues creant un seguit de d'entregues parcials plenament funcionals.

A diferencia de la metodologia predictiva - iterativa amb desenvolupament incremental, moltes submetodologies extremes exigeixen que els mòduls que s'entreguin en cada release siguin plenament funcionals i operatius per instal·lar en l'entorn de producció.

A diferencia de les metodologies clàssiques i predictiva-itarativa, les tasques de cada subentrega en la metodologia àgil es replanifiquen en cada reunió kickoff de release i es reprioritzen per part d'usuaris funcionals.

Això fa que l'aproximació que hi ha entre el que vol l'usuari al que es construeix s'aproximi molt més i permet al projecte adaptar-se més a entorns amb requeriments canviants, es a dir, un canvi de requeriments per una definició incorrecte o per un canvi en l'entorn del projecte es incorporat de manera molt més ràpida i sense tenir que complir amb requeriments burocràtics que exigeixen altres metodologies com son la clàssica.

Per contra, aquesta retroalimentació pot causar endarreriments en les entregues, ja que nous requeriments poden ser incorporats a l'abast del projecte i pot causar que usuaris d'alt nivell es trobin amb aplicacions que no responen a les necessitats pactades en un inici sinó a als criteris dels usuaris que hagin participats en el projecte.

Aquest últim punt, remarca la necessitat d'implicar als usuaris claus en el projecte i a remarcar que aquestes metodologies han d'anar incorporades a canvis culturals en els sistemes de gestió de projectes de les organitzacions clients d'aquests projectes, ja que defugen de l'estructura bàsica de les metodologies aplicades a altres àrees de l'enginyeria i a l'estructura bàsica clàssica de gestió de les empreses del mon actual.

# **Jerarquia**

En les tres metodologies podem diferenciar dos models diferenciats de gestió de jerarquies de perfils en els equips de projecte.

En el primer grup trobem la metodologia clàssica i predictiva - iterativa en que la jerarquia de perfils es manté rígida i basada en les metodologies que podem trobar a les altres branques de les enginyeries.

Programadors, analistes... comandats per un cap de projecte que gestiona l'equip i els condueix cap a les metes del projecte.

En aquest tipus de metodologia existeix un gran diferenciació entre la qualificació de la part de l'equip tecnòloga i la funcional o de gestió.

La metodologia àgil trenca amb aquest model i gestiona l'equip com una entitat. Desapareixen els analistes i els programadors. Apareix el concepte d'equip i de l'interlocutor, l'ScrumMaster.

En aquesta metodologies desapareix tot responsable i subordinat essent el concepte d'equip el que iguala tots els membres de l'equip.

La figura de l'ScrumMaster apareix com l'interlocutor amb el client, la persona que ha d'ajudar a que la confiança i la comunicació flueixi entre l'equip i el client.

# **Relació i interacció de l'equip de desenvolupament**

En les metodologies predictives (clàssica de desenvolupament en cascada i iterativa amb desenvolupament incremental) existeix una relació de subordinació entre el que seria el director de l'equip (el cap de projecte) i la resta de components del grup de desenvolupament.

Aquest tipus de metodologia fa que recaigui sobre el cap de projecte la responsabilitat de mantenir la cohesió, motivació i esperit d'equip del propi equip, ja que aquest membre és el que es troba en la part superior de l'escala jeràrquica d'organització de l'equip.

Els membres de l'equip interactuen de forma ordenada i periòdica en reunions de seguiments, en les que cada membre exposa els seus avanços i les seves inquietuds.

Aquest model, tot i que ordenat i previsible minva la percepció de l'equip de desenvolupament com a unitat, però per contra, permet un major control ja que el cap de projecte té potestat i control sobre l'equip i pot preveure i/o redirigir situacions en que cregui que l'equip es pot estar desviant dels objectius marcats en el propi pla de projecte.

En aquest model, també, cal destacar que el client apareix com a unitat externa a l'equip de projecte essent en principi inaccessible per la unitat productiva (equip de desenvolupadors).

Per contra, una de les bases del model àgil, és trencar les barreres jeràrquiques del model clàssic i desmuntar el model piramidal de control de projectes. Desapareix la figura del cap de projecte i es tracta a tot l'equip de forma unitària.

Tot i que s'incorpora al client usuari com a membre de l'equip (aquest fet es un dels que marquen la metodologia) també s'incorpora la figura de l'Scrum Master per facilitar la comunicació amb aquest.

S'ha de tenir en compte, que per molt que es vulgui, el client no pertany moltes vegades a la mateixa organització i aquest fet fa la figura de l'Scrum Master guanyi importància, ja que la seva implicació en mantenir fluida la comunicació entre l'organització client i proveïdora serà clau per el bon transcurs del projecte.

Els membres de l'equip productiu en aquest tipus de metodologia es mantenen en contacte constant amb el client, i essent tasca de tothom la correcta definició dels requeriments funcionals.

Cal remarcar el canvi de mentalitat en l'aplicació de metodologies àgils ja que en cas contrari, la pèrdua de control que pot propiciar aquesta metodologia pot acabar portant el projecte al fracàs.
#### **Contacte amb el client/usuari**

El contacte amb el client i usuari es pot classificar, de la mateixa manera que la Jerarquia, en dos grups.

El primer grup el conformen la metodologia clàssica i la predictiva - iterativa.

En aquest grup el representat de l'equip de desenvolupament és el cap de projecte que actuarà d'interlocutor durant tot el projecte.

L'analista funcional intervindrà durant la fase d'anàlisi i interactuarà amb l'usuari i client en la definició de requeriments funcionals.

En aquesta metodologia els rols estan totalment definits i les tasques de cada membre del grup estan separades i jerarquitzades. Cada membre de l'equip es troba especialitzat en una area, i realitza les tasques concretes d'aquesta area, es a dir, l'analista funcional realitza tasques d'anàlisis funcional, el cap de projecte de gestor i els desenvolupadors, en principi no mantenen contacte amb el client i usen la informació que els proporciona l'analista funcional per realitzar la codificació dels mòduls dels projecte.

En aquesta metodologia existeix una separació entre el bloc productiu (grup de desenvolupadors) i l'usuari final (area de negoci) i es realitza una clara diferenciació entre els membres tecnòlegs de l'equip del projecte i la resta de membres, essent molt difícil poder commutar membres entre un grup i l'altre ja que les qualitats de cada un son molt diferents.

La diferencia entre la metodologia clàssica i la predictiva - iterativa rau en que el la metodologia clàssica només existeix una fase d'anàlisi a l'inici del projecte i en la metodologia predictiva - iterativa pot aparèixer una fase d'anàlisis a l'inici de cada metodologia.

Cal destacar la possible retroalimentació de requeriments funcionals que pot rebre la metodologia predictiva - iterativa al fomentar la interacció amb el client en les subfases d'anàlisis.

En la metodologia àgil la interacció del client la realitza tot l'equip i amb la freqüència que es cregui necessària per afinar els requeriments a les necessitats reals de l'usuari.

Aquesta interacció la realitzarà tot l'equip, sense focalitzar funcions. Únicament existeix un perfil que rep una consideració especial: l'ScrumMaster. Aquest perfil realitza una tasca que consisteix en fomentar la comunicació entre l'equip i el client i afavorir la retroalimentació.

#### **Tipologia d'empresa i adaptació a metodologia**

La metodologia a implementar depèn en moltes ocasions de la relació que es pugui tenir amb el client i en la base contractual que es pugui tenir en el projecte.

Empreses amb les que es tingui una relació de confiança son més susceptibles a ser persuadides a implementar metodologies àgils en el projectes que sol·licitin.

Aquests projectes, al rebre retroalimentació per part de client pot ser que es desviïn en el temps i en costos tot i que prometen productes més afins a les necessitats dels usuaris finals.

Per contra, metodologies mes clàssiques com la predictiva - iterativa i la clàssica garanteixen amb més exactitud dates d'entregues i costos.

El model contractual també pot ser un punt a tenir en compte a l'hora d'escollir quina es la metodologia a usar, ja que en una empresa que basi els objectius en base a costos (pressupostos) pot impedir-nos a implementar una metodologia en que la retroalimentació sigui part del pa de cada dia o en que no s'estimen costos globals com es la metodologia àgil.

Projectes de manteniment, bosses d'hores o projectes oberts en que els contracte engloba uns costos i un temps però no uns objectius molt fixes poden ser mes susceptibles a ser gestionats mitjançant metodologies més extremes.

Per últim comentar que també s'ha de tenir en compte la necessitat d'implicació per part de l'usuari a l'hora de implementar una metodologia o una altre, ja que en les metodologies

La tipologia del projecte també té molt a dir a l'hora d'escollir la metodologia, i en principi, tot i que no sempre es possible, aquesta hauria de ser la base d'elecció d'aquesta.

Projectes amb requeriments fixes i dates d'entrega critiques son susceptibles de ser gestionats mitjançant metodologies predictives que tot i no ser exactes amb les prediccions de les dates d'entrega permeten un major control del desenvolupament i gestió de canvis de requeriments.

Aquesta metodologia dona al cap de projecte la possibilitat de reconduir la situació en cas de desviacions i a direcció definir els objectius que es volen aconseguir (es a dir, en un bon principi se sap on s'arribarà ja que no existeix retroalimentació per part d'altres usuaris).

La metodologia predictiva, al ser la que més s'assimila a les d'altres enginyeries i al disposar d'una major maduresa, és la metodologia més usada en el mon de les tecnologies de la informació actualment, així que en cas de dubte de la maduresa àgil d'una organització, l'elecció d'aquesta metodologia seria una opció més segura.

Per contra, si els requeriments se sap de bon principi que no es troben definits i no es podran definir en la primera fase d'anàlisis, i en el supòsit que es conegui que la organització client està disposada a assumir el canvi cultural que suposa el pas d'una metodologia predictiva a una metodologia àgil, l'elecció d'una metodologia com la SCRUM pot permetre al projecte adaptar-se millor a l'entorn canviant o no definit i arribar amb major facilitat a l'èxit en el projecte.

La implicació de l'usuari es vital durant tota la vida del projecte i un ha d'estar segur que aquesta serà possible durant tot el projecte. També s'ha de tenir en compte que això tindrà un cost per el client.

El tercer factor a tenir en compte és el propi equip de projecte.

Pot ser difícil d'assimilar per un cap de projecte, o un analista, la dispersió del model jeràrquic i l'entrada del nou concepte d'equip.

Aquest tercer factor, tot i ser el més controlable per la organització proveïdora (ja que únicament depèn d'ella mateixa) s'ha de tenir en compte ja que l'adaptació del personal pot ser complexa i la gestió encara més.

## **Conclusions**

Les conclusions a que es pot arribar amb el present estudi es que la necessitat d'implementar una metodologia o altre no depèn únicament de les motivacions de l'equip de desenvolupament o de l'empresa o departament proveïdor de serveis informàtics sinó d'un gran nombre de variables a vegades pròpies del projecte (dates d'entrega, criticitat...) com pròpies de l'empresa o departament client sol·licitant del projecte (cultura d'empresa, disponibilitat d'usuaris...) com del sistema de contractual de relació (projecte obert, projecte tancat, bossa d'hores...).

Un altre factor a tindre en compte, i que a nivell teòric les metodologies fan molt incís, és en la definició dels requeriments, essent més recomanable usar metodologies més clàssiques quan els requeriments estiguin clarament definits i extremes quan els requeriments no estiguin tan clars.

També cal destacar que gran part de l'èxit en el projecte vindrà determinat per l'ús d'una metodologia o una altre i cal que l'empresa proveïdora tingui curà i cultura suficient per poder arribar a l'èxit en el projecte.

## **Estudi Econòmic**

Com en la resta d'entrades d'aquesta memòria l'estudi econòmic es divideix en 3 apartats.

En cada apartat es tractarà una metodologia diferent, essent els càlculs econòmics presentats una aproximació en base a l'experiència que tinc en el cap de la gestió de projectes i del projecte presentat com a exemple.

#### **Metodologia clàssica**

El cost global del projecte en la metodologia clàssica es troba desgloçat en la següent figura:

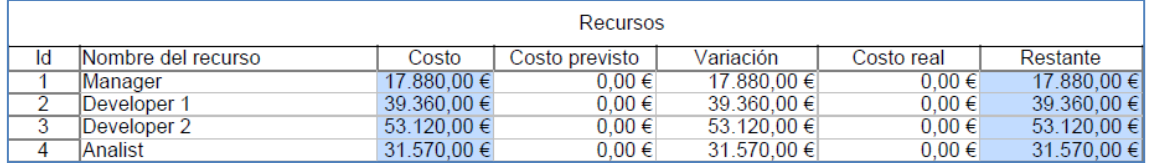

En aquesta figura es troben representats els costos per cada un dels perfils que intervé en el projecte.

Les tarifes aplicades per cada perfil son les següents:

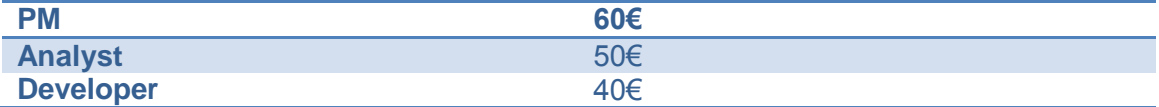

En la següent figura es troben expressats els costos per etapes:

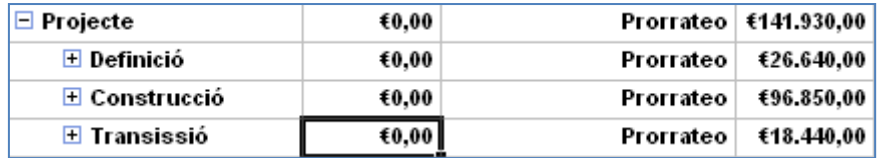

Com es pot veure en la figura l'etapa amb major cost es l'etapa de Construcció.

#### **Metodologia predictiva - iterativa amb desenvolupament incremental**

El cost global del projecte en la metodologia clàssica es troba desgloçat en la següent figura:

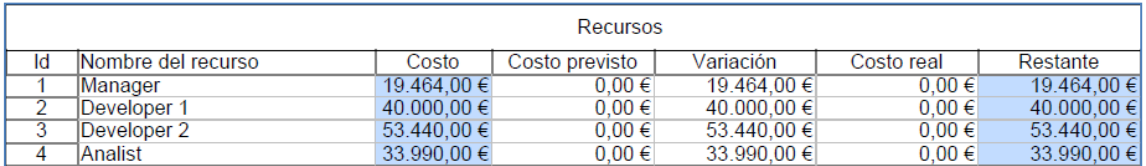

En aquesta figura es troben representats els costos per cada un dels perfils que intervé en el projecte.

Les tarifes aplicades per cada perfil son les següents:

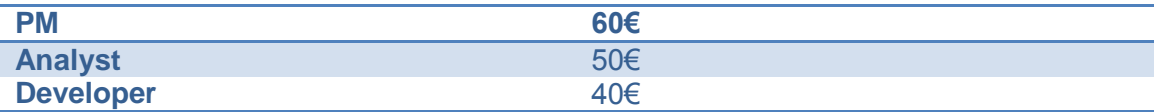

En la següent figura es troben expressats els costos per etapes:

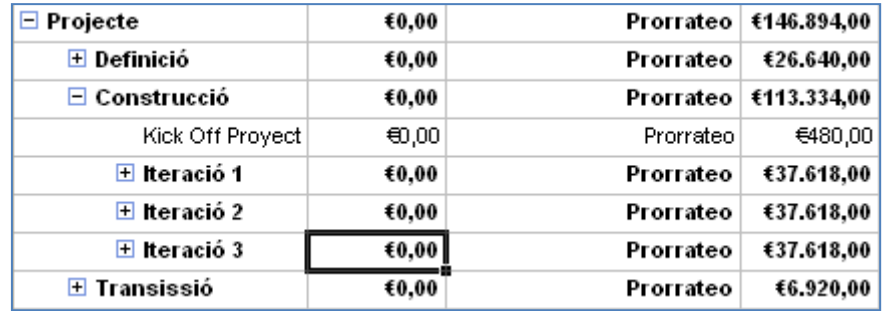

Com es pot veure en la figura l'etapa amb major cost es l'etapa de Construcció però a diferencia de la metodologia clàssica aquesta etapa es troba subdividida en 3 subiteracions.

També cal destacar que s'incrementen encara que no de forma significativa els costos del projecte degut a que al desgloçar els tres desplegaments, els temps necessaris per poder realitzar les instal·lacions superen el temps necessari per realitzar una única instal·lació del sistema.

### **Metodologia Àgil**

A diferencia de les altres dos metodologies, en que es pot presentar un pressupost base al iniciar el projecte estimant el cost base del projecte, la metodologia àgil (SCRUM) en indica que es impossible realitzar un càlcul mitjanament verídic a l'inici del projecte tenint que anar pas a pas ja que el projecte s'anirà definint a nivell funcional a mesura que vagi avançant i les reunions amb l'usuari vagin succeint.

Tot i aquesta limitació, i prenent com a base l'abast funcional dels anteriors projectes (metodologia clàssica i metodologia predictiva - iterativa) el cost del projecte amb metodologia àgil tendiria al que indica la següent figura:

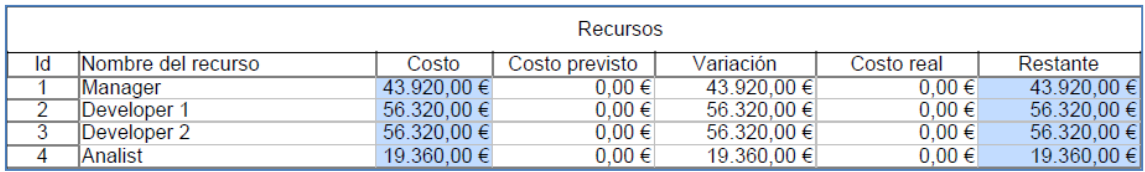

Com es pot apreciar en la figura, tot i no tenir la metodologia un perfil diferenciat per desenvolupadors i analistes, l'equip el conformaran persones amb diferents experiències i diferents costos per l'empresa proveïdora, així que es vulgui o no, s'hauran d'aplicar diferents tarifes per les persones que intervenen en el projecte.

Les tarifes aplicades per cada un dels quatre membres de l'equip son les següents:

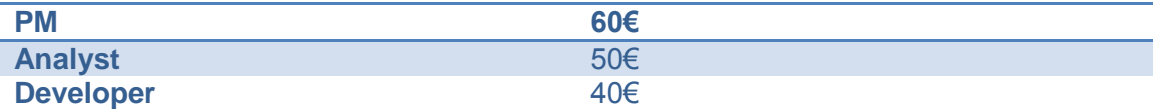

La següent figura mostra l'entrada de costos per etapes en la metodologia àgil indicant el cost de cada sprint de 22 dies:

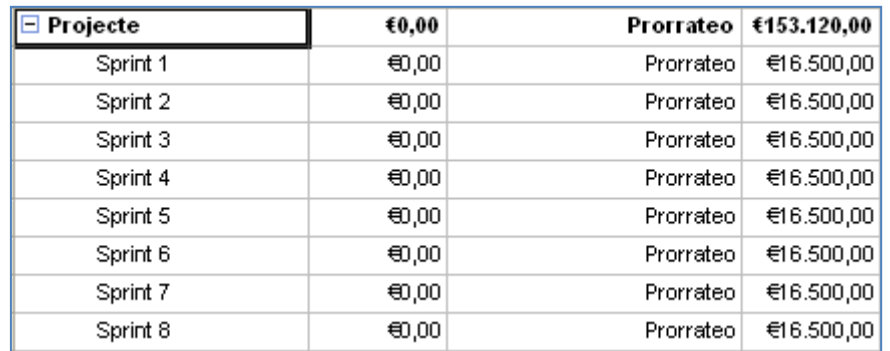

El cost total variaria depenent dels Sprints que es tinguessin que realitzar per completar el projecte.

## **Línees de futur**

Existeixen varies línies d'ampliació del present projecte, essent la més evident l'ampliació horitzontal de les metodologies estudiades.

En l'àmbit de les tecnologies de la informació existeixen multitud de metodologies de gestió de projectes. En el present projecte s'han estudiat tres metodologies (Metodologia clàssica amb desenvolupament en cascada,Metodologia predictiva - iterativa amb desenvolupament incremental i Metodologia àgil) però el mateix projecte pot ser enfocat mitjançant altres metodologies tant predictives com àgils.

La comparativa amb d'altres metodologies enriquiria l'espectre comparatiu i permetria tenir una visió més amplia en quant a les opcions possibles a l'hora de l'elecció de la metodologia a escollir a l'hora de gestionar un projecte.

Una altre línea d'ampliació, més vertical, seria l'aplicació de l'estudi en cada una de les metodologies, agregant a nivell més detallat totes les fases com podria ser la diferenciació entre actes de seguiment, aplicacions adaptades a la gestió de cada metodologia (Microsoft Project, Tack...) i comparativa d'aquestes diferencies.

A nivell més tecnològic, es podria pensar en diferents implementacions d'aquest sistema, amb diferents metodologies i comparativa de costos de desenvolupament, costos del sistema o cost del desenvolupament envers als costos que poden tenir els sistemes i els recursos de personal necessaris per el projecte en el mercat actual.

Una altre línea de futur del present projecte podria ser l'estudi, amb les mateixes metodologies que s'han aplicat de diferents tipologies de projectes. En el cas del projecte actual s'ha tractat d'un projecte de Business Inteligence, però també podria ser aplicable a un projecte de manteniment de software d'aplicació, un projecte d'implantació d'un paquet de software ERP...

Totes aquestes línees enriquirien el projecte donant un espectre més ampli al projecte que el que té actualment i permetrien al lector fer-se una idea més amplia de les metodologies amb les que pot enfocar un cap de projecte la gestió d'un projecte en l'àmbit de les tecnologies de la informació.

# **Bibliografia**

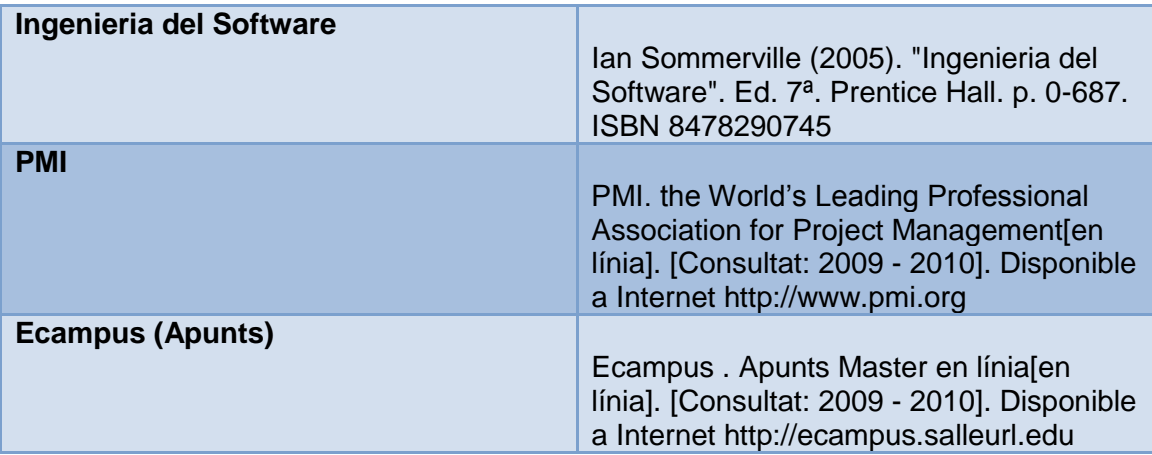

## **Agraïments**

M'agradaria deixar l'agraïment a les empreses en que he realitzat els projectes que m'han permès realitzar aquest treball, Near Technologies i Infodesa i d'igual forma als clients amb els que he treballat.

També m'agradaria agrair al meu tutor que m'hagi brindat la possibilitat de presentar aquest treball i així poder acabar els meus estudis de Master.